UNIVERSITA' DEGLI STUDI DI SALERNO

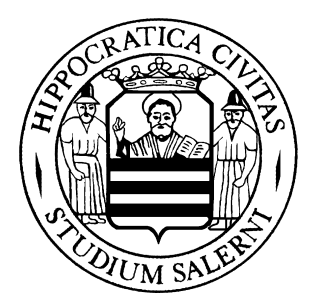

FACOLTA' DI INGEGNERIA Corso di laurea in Ingegneria Meccanica

*Corso di* 

*Trasmissione del calore Docente Prof. Ing. G. Cuccurullo a.a. 2002/03* 

*Metodo integrale* 

# SOLUZIONI APPROSSIMATE DELLO STRATO LIMITE SU UNA LASTRA PIANA

*Pucciariello Mauro Palagano Nicola Mat. 165/88 Mat. 165/16* 

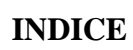

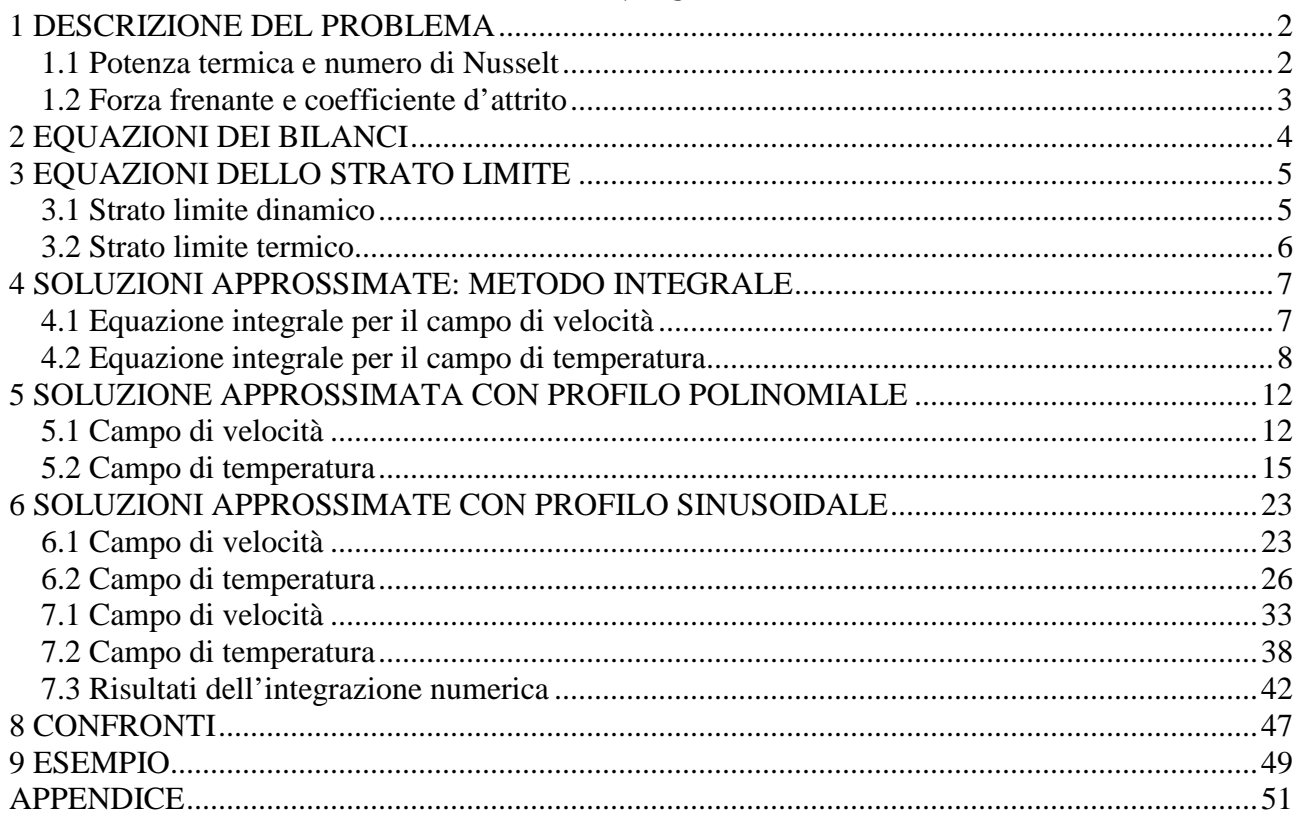

## 1 DESCRIZIONE DEL PROBLEMA

Consideriamo un problema di convezione forzata, con riferimento ad una lastra piana di lunghezza L con temperatura uniforme  $T_w$ , lambita da una corrente fluida (  $U_{\infty}$ ,  $T_{\infty}$ ,  $\rho_{\infty}$ ) parallela alla lastra stessa. Supponendo che la lastra abbia una profondità B sufficientemente grande si possono ritenere bidimensionali i campi di temperatura e di velocità del fluido.

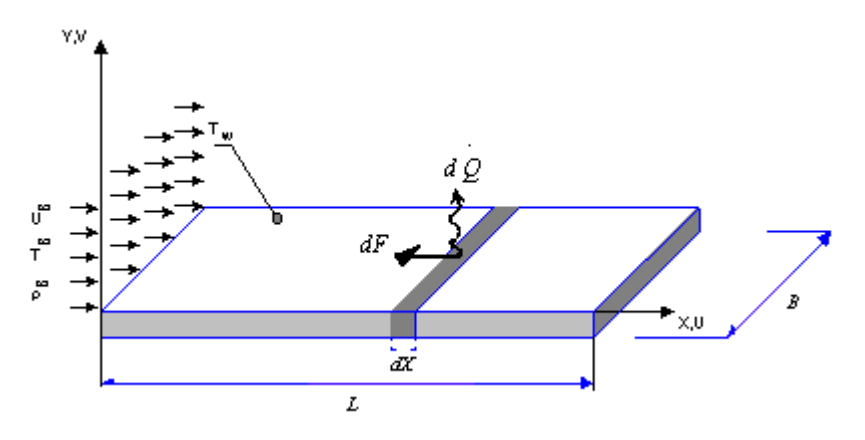

Le grandezze che da un punto di vista ingegneristico risultano essere più interessanti da determinare sono la potenza termica scambiata tra la lastra e d il fluido in moto che la bagna, quando i due sono a differente temperatura, e la forza frenante che la latra esercita sulla corrente fluida.

### 1.1 Potenza termica e numero di Nusselt

La potenza termica scambiata attraverso l'area elementare *BdX* è esprimibile attraverso la legge di Newton come:

$$
\dot{dQ} = \alpha(X)\big(T_{\infty} - T_{w}\big)BdX = \alpha(X)\big(T_{\infty} - T_{w}\big)dA
$$

dove α*(X)* è il coefficiente locale di scambio termico convettivo.Dunque la potenza termica complessivamente scambiata tra parete e fluido è pari a :

$$
\dot{Q} = \int_{0}^{L} \alpha(X) (T_{\infty} - T_{w}) B dX = (T_{\infty} - T_{w}) \int_{A} \alpha(X) dA =
$$

$$
= (T_{\infty} - T_{w}) A \left( \frac{1}{A} \int_{A} \alpha(X) dA \right) = \overline{\alpha} A (T_{\infty} - T_{w})
$$

Con  $\bar{\alpha} = \frac{1}{\alpha} \int \alpha(X)$ *A X dA*  $\overline{\alpha} = \frac{1}{A} \int_A \alpha(X) dA$  coefficiente di scambio termico convettivo medio.

E'evidente che per valutare la potenza termica occorre conoscere punto per punto il coefficiente di scambio termico convettivo. A tale scopo si ricorre all'ipotesi di aderenza, ossia all'ipotesi che il fluido ad immediato contatto con la lastra sia fermo, sotto la quale si può ritenere che lo scambio termico, limitatamente allo strato fermo, avvenga per conduzione e quindi si può scrivere:

$$
d\dot{Q} = -kB dX \left. \frac{\partial T}{\partial Y} \right|_{Y=0^+,X}
$$

dove k è la conducibilità termica del fluido.

Confrontando le due espressioni della potenza termica elementare si ha:

$$
\alpha(X) = \frac{-k}{T_w - T_w} \frac{\partial T}{\partial Y}\bigg|_{Y=0^+,X}
$$

Quest'ultima espressione mostra come per determinare il coefficiente di scambio termico convettivo occorra conoscere la distribuzione di temperatura nello strato fluido in prossimità della parete solida, distribuzione di temperatura che è legata alla distribuzione di velocità delle equazioni dei bilanci della quantità di moto e dell'energia.

Assumendo le seguenti variabili adimensionali

$$
t = \frac{T - T_w}{T_w - T_w} \qquad \qquad x = \frac{X}{L} \qquad \qquad y = \frac{Y}{L}
$$

il coefficiente di scambio termico convettivo si può scrivere come:

$$
\alpha(x) = \frac{k}{L} \frac{\partial t}{\partial y}\bigg|_{y=0^+,x} \implies \frac{\alpha(x)L}{k} = \frac{\partial t}{\partial y}\bigg|_{y=0^+,x}
$$

ed è possibile individuare il gruppo:

$$
Nu(x) = \frac{\alpha(X)L}{k} = \frac{\partial t}{\partial y}\bigg|_{y=0^+,x}
$$

che prende il nome di *numero di Nusselt*. Se si conosce il campo di temperatura *t(x,y)* si può quindi determinare il numero di Nusselt, noto il quale si può facilmente calcolare il coefficiente di scambio termico medio e quindi la potenza termica scambiata:

$$
\overline{Nu} = \frac{\overline{\alpha}L}{k} \Rightarrow \overline{\alpha} = \frac{\overline{Nu} \ k}{L}
$$

#### 1.2 Forza frenante e coefficiente d'attrito

La forza scambiata attraverso l'area elementare *BdX* è esprimibile ancora mediante una legge di Newton:

$$
dF(X) = \tau_w(X)BdX
$$

con:

$$
\tau_{w}(X) = \mu \frac{\partial U}{\partial Y}\bigg|_{Y=0^+,X}
$$

dove  $\mu$  è la viscosità dinamica del fluido, funzione del fluido e del suo stato termodinamico, e misura della resistenza al moto. Dunque la forza frenante complessiva è:

$$
F = \int_{0}^{L} \tau_{w}(X)BdX = \int_{A} \tau_{w}(X)dA = A\left(\frac{1}{A}\int_{A} \tau_{w}(X)dA\right) = \overline{\tau}_{w}A
$$

Anche il calcolo della forza frenante richiede quindi la conoscenza del campo di velocità del fluido in prossimità della parete.

Si definisce *Coefficiente d'attrito locale* il gruppo adimensionale:

$$
C_D(X) = \frac{\tau_w(X)}{\rho U_w^2} = \frac{\mu}{\rho U_w^2} \frac{\partial U}{\partial Y}\bigg|_{Y=0^+,X}
$$

Noto  $C_D(X)$  si può ricavare facilmente la forza frenante:

$$
F = \overline{\tau}_w A \qquad \overline{\tau}_w = \overline{C}_D \rho U_{\infty}^2
$$

con:

$$
\overline{C}_D = \frac{1}{L} \int_0^L C_D(X) dX
$$

### 2 EQUAZIONI DEI BILANCI

Si riportano le equazioni dei bilanci di massa, della quantità di moto e dell'energia nelle seguenti ipotesi:

- caso stazionario
- moto incompressibile
- $\blacksquare$  moto bidimensionale
- proprietà costanti
- dissipazione viscosa trascurabile
- forze di massa trascurabili

$$
U_x + V_y = 0
$$
  
\n
$$
\rho (UU_x + VU_y) = -P_x + \mu (U_{xx} + U_{yy})
$$
  
\n
$$
\rho (UV_x + VV_y) = -P_y + \mu (V_{xx} + V_{yy})
$$
  
\n
$$
\rho c (UT_x + VT_y) = k (T_{xx} + T_{yy})
$$

Nell'ipotesi di proprietà costanti  $\rho$  e  $\mu$  non dipendono dalla temperatura *T* per questo i campi di moto e di temperatura non risultano accoppiati.Quindi si può risolvere per primo il campo di moto:

$$
U_{X} + V_{Y} = 0
$$
  
\n
$$
\rho (UU_{X} + VU_{Y}) = -P_{X} + \mu (U_{XX} + U_{YY})
$$
  
\n
$$
\rho (UV_{X} + VV_{Y}) = -P_{Y} + \mu (V_{XX} + V_{YY})
$$

e poi usare i risultati ottenuti per risolvere l'equazione dell'energia e quindi ricavare il campo di temperatura:

$$
\rho c\left(UT_x + VT_y\right) = k\left(T_{xx} + T_{yy}\right)
$$

## 3 EQUAZIONI DELLO STRATO LIMITE

### 3.1 Strato limite dinamico

Adimensionalizziamo le equazioni dei bilanci che ci permettono di ricavare il campo di moto,

$$
U_{X} + V_{Y} = 0
$$
  
\n
$$
\rho (UU_{X} + VU_{Y}) = -P_{X} + \mu (U_{XX} + U_{YY})
$$
  
\n
$$
\rho (UV_{X} + VV_{Y}) = -P_{Y} + \mu (V_{XX} + V_{YY})
$$

,nell'ambito della regione di strato limite dinamico, scegliendo le seguenti variabili adimensionali:

$$
x = \frac{X}{L} \qquad \qquad y = \frac{Y}{\Delta} \qquad \qquad u = \frac{U}{U_{\infty}} \qquad \qquad v = \frac{V}{V_{\text{rif}}} \qquad \qquad p = \frac{P}{\rho U_{\infty}^2}
$$

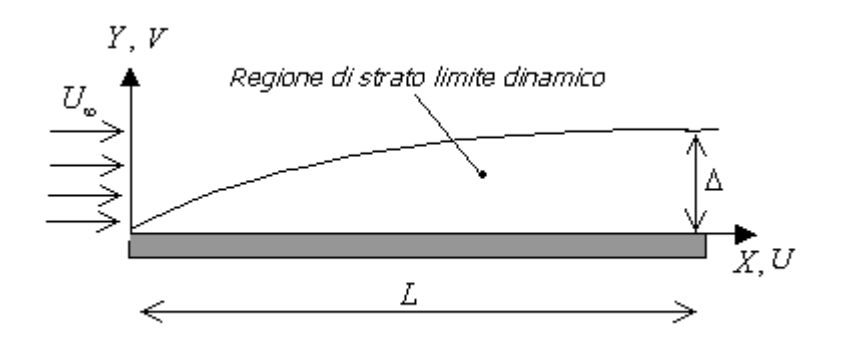

dove V<sub>rif</sub> e  $\Delta$ , altezza dimensionale di strato limite dinamico, sono due grandezze incognite che ci proponiamo di stimare durante il processo stesso di adimensionalizzazione. Procedendo con l'adimensionalizzazione e con l'analisi di scala, sotto l'ipotesi di snellezza dello strato limite dinamico (∆<<L), si trova :

$$
\frac{\Delta}{L} = \frac{1}{\sqrt{\text{Re}}} \quad \text{con } \text{Re} = \frac{U_{\infty}L}{V}, \text{ numero di Reynolds} \qquad V_{\text{ref}} = \frac{U_{\infty}L}{\Delta}
$$

mentre le equazioni particolarizzate nella regione di strato limite dinamico sono:

$$
u_x + v_y = 0
$$
  

$$
uu_x + vu_y = u_{yy} - p_x
$$
  

$$
p_x = 0
$$
  

$$
p_y = 0
$$

Si ricava che la pressione si mantiene costante e pari al valore iniziale, cioè alla pressione del fluido prima esso incontri la lastra, quindi non è più un'incognita e scompare dalle equazioni, che diventano solo:

$$
u_x + v_y = 0
$$
  

$$
uu_x + vu_y = u_{yy}
$$

### 3.2 Strato limite termico

Adimensionalizziamo l'equazione del bilancio dell'energia, che ci permette di ricavare il campo di temperatura,

$$
\rho c\left(UT_x + VT_{Y}\right) = k\left(T_{xx} + T_{YY}\right)
$$

utilizzando le stesse variabili adimensionali utilizzate per il campo di velocità, con aggiunta della temperatura:

$$
x = \frac{X}{L} \qquad \qquad y = \frac{Y}{\Delta} \qquad \qquad t = \frac{T - T_w}{T_w - T_w} \qquad \qquad u = \frac{U}{U_w} \qquad \qquad v = \frac{V}{V_{\text{ref}}}
$$

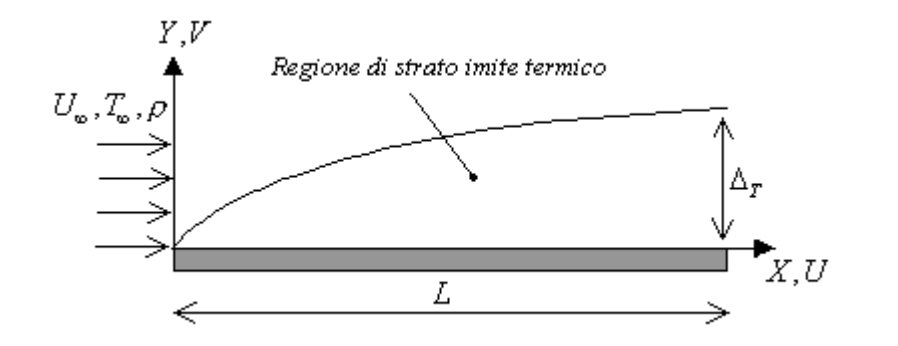

In particolare poniamo attenzione al fatto di aver adimensionalizzato, anche in questo caso, la *Y* rispetto all'altezza di strato limite dinamico ∆, e non rispetto a quella di strato limite termico  $\Delta_{\text{T}}$ , pur riferendoci alla regione di strato limite termico, poiché è necessario utilizzare le stesse variabili impiegate per ricavare la velocità se si vuole utilizzare la sua espressine nell'equazione del bilancio dell'energia per ottenere la temperatura. Procedendo con l'adimensionalizzazione dell'equazione dell'energia si ricava:

$$
ut_x + vt_y = \frac{1}{\Pr} t_{yy}
$$

Con Pr *a*  $=$ <sup>L</sup>, numero di Prandtl, v viscosità dinamica e *a* =  $\frac{k}{a}$ ρ*c*  $=\frac{\kappa}{\pi}$  diffusività termica. Notiamo che il numero di Prandtl dipende solo dalle caratteristiche fisiche del fluido, diversamente dal numero di Reynolds, che dipende anche dalla velocità del fluido e dalla geometria del problema.

## 4 SOLUZIONI APPROSSIMATE: METODO INTEGRALE

Il metodo integrale permette di ricercare una soluzione approssimata di un'equazione differenziale, ordinaria o alle derivate parziali, imponendo che essa sia soddisfatta non localmente ma solo lungo una data direzione. L'equazione integrale si ricava integrando le equazioni differenziali lungo una data variabile, ad esempio la variabile y, in questo modo si passa da un volume di controllo elementare di dimensioni dx,dy ad uno di dimensioni dx,∞.

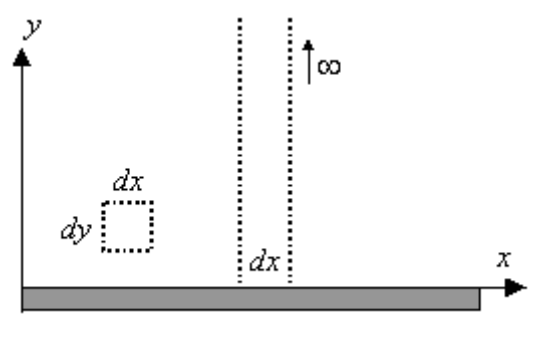

### 4.1 Equazione integrale per il campo di velocità

Integrando lungo y l'equazione del bilancio della quantità di moto nella regione di strato limite dinamico ricavata in precedenza, servendosi, a tal scopo, anche del bilancio di massa

$$
u_x + v_y = 0
$$
  

$$
uu_x + vu_y = u_{yy}
$$

si ricava l'equazione integrale:

$$
\frac{\partial}{\partial x}\int_{0}^{\infty}u(x,y)\big(1-u(x,y)\big)dy=u_{y}\Big|_{y=0,x}
$$

Attraverso la variabile di similitudine η*,* definita come:

$$
\eta = \frac{Y}{\Delta(X)} = \frac{Y}{\Delta} \cdot \frac{\Delta}{\Delta(X)} = \frac{y}{\delta(x)}
$$

con  $\delta(x) = \frac{\Delta(X)}{x}$ ∆ altezza adimensionale di strato limite dinamico, è possibile passare dalle due variabili *x*, y all'unica variabile  $\eta$  :  $u=u(x,y)=u(\eta)$ . In termini di variabile di similitudine l'equazione integrale diventa:

$$
\frac{\partial}{\partial x}\frac{\delta^2(x)}{2}\int_{0}^{\infty}u(\eta)\big(1-u(\eta)\big)d\eta=u_{\eta}\Big|_{\eta=0}
$$

Una volta scelto un determinato profilo di velocità *u=f(*η*)* l'integrale e la derivata che compaiono nell'equazione integrale, visto che la funzione dipende dall'unica variabile di similitudine, sono costanti che indichiamo rispettivamente con A e B:

$$
A = \int_{0}^{\infty} f(\eta) \left(1 - f(\eta)\right) d\eta
$$

$$
B = \frac{df(\eta)}{d\eta} \bigg|_{\eta = 0}
$$

Si ha quindi :

$$
\frac{\partial}{\partial x} \frac{\delta^2(x)}{2} A = B
$$

ed integrando:

$$
\delta(x) = C \cdot x^{\frac{1}{2}} \quad \text{con} \quad C = \sqrt{2\frac{B}{A}}
$$

Tornando alle variabili dimensionali si può scrivere:

$$
\frac{\Delta(X)}{X} = \frac{C}{\sqrt{\text{Re}_X}}
$$

con  $\text{Re}_x = \frac{U_x X}{U_x}$  $=\frac{\partial \omega A}{\partial V}$  numero di Reynolds locale.

La conoscenza dell'altezza dimensionale di strato limite dinamico permette di determinare il coefficiente d'attrito locale. Esprimendo anche il coefficiente d'attrito in termini di  $\eta$  si ha:

$$
C_D(X) = \frac{\mu}{\rho U_{\infty}^2} \frac{\partial U}{\partial Y}\Big|_{Y=0^+, X} = \frac{\mu}{\rho U_{\infty}^2} \frac{U_{\infty}}{\Delta(X)} \frac{\partial u}{\partial \eta}\Big|_{\eta=0^+} =
$$
  
= 
$$
\frac{V}{U_{\infty} \Delta(X)} \frac{X}{X} B = \frac{V}{U_{\infty} X} \frac{X}{\Delta(X)} B = \frac{B}{\text{Re}_X} \frac{X}{\Delta(X)}
$$

Sostituendo l'espressione precedente si trova:

$$
C_D(X) = \frac{B}{\text{Re}_X} \frac{\sqrt{\text{Re}_X}}{C} = \frac{1}{\sqrt{\text{Re}_X}} \frac{B}{C}
$$

#### 4.2 Equazione integrale per il campo di temperatura

Integrando lungo y l'equazione del bilancio dell'energia nella regione di strato limite termico ricavata in precedenza, servendosi, a tal scopo, anche del bilancio di massa

$$
ut_x + vt_y = \frac{1}{\Pr} t_{yy}
$$

si ricava l'equazione integrale:

$$
\frac{\partial}{\partial x}\int_{0}^{\infty}u(x,y)\big(1-t(x,y)\big)dy=\frac{1}{\Pr}t_{y}\Big|_{y=0,x}
$$

Introduciamo anche in questo caso una variabile di similitudine definita come:

$$
\eta_{T} = \frac{Y}{\Delta_{T}(X)} = \frac{Y}{\Delta} \cdot \frac{\Delta}{\Delta_{T}(X)} = \frac{y}{\delta_{T}(x)}
$$

con  $\delta_T(x) = \frac{\Delta_T(X)}{\Delta_T(x)}$  $\delta_r(x) = \frac{\Delta_r(X)}{x}$ ∆ altezza adimensionale di strato limite termico.

La variabile di similitudine ci permette di passare dalle due variabili x,y all'unica variabile  $\eta_T$ :  $t = t(x, y) = t(\eta_T)$ . Al fine di effettuare l'integrale a primo membro dell'equazione è necessario esprimere anche la  $u(\eta)$  in funzione di  $\eta<sub>T</sub>$ , per far ciò cerchiamo il legame fra la variabile  $\eta$  e la variabile  $\eta$ <sup>T</sup>:

$$
\eta_{T} = \frac{Y}{\Delta_{T}(X)} = \frac{Y}{\Delta(X)} \cdot \frac{\Delta(X)}{\Delta_{T}(X)} = \eta \cdot p
$$

avendo assunto costante il rapporto  $p = \frac{\Delta(X)}{X}$  $_T(X)$  $p = \frac{\Delta(X)}{X}$ *X*  $=\frac{\Delta}{\cdot}$ ∆ , sulla base un'analisi di scala delle equazioni, che fornisce il rapporto tra le altezze di strato limite come funzione del solo numero di Prandtl.Si ha quindi:

$$
u = u(\eta) = u(\eta_T/p)
$$

Riscrivendo l'equazione integrale in termini della sola  $\eta$ <sup>r</sup> si ha:

$$
\frac{\partial}{\partial x}\frac{\delta_T^2(x)}{2}\int\limits_0^\infty u(\eta_T/p)\big(1-t(\eta_T)\big)d\eta_T=\frac{1}{\Pr}\cdot t_{\eta_T}\Big|_{\eta_T=0}
$$

Possiamo scegliere per la temperatura lo stesso profilo scelto per la velocità:

$$
u = f(\eta) \qquad t = f(\eta_t)
$$

la funzione *f* è dunque unica, varia solo la variabile indipendente; ciò significa che la sagoma del profilo di velocità è la stessa di quella del profilo di temperatura.

Una volta scelti i profili l'integrale a primo membro risulta dipendere solo dal parametro *p*:

$$
A_T(p) = \int_0^{\infty} f(\eta_T / p) (1 - f(\eta_T)) d\eta_T
$$

mentre la derivata a secondo membro è una costante, che nell'ipotesi di scegliere lo stesso profilo per la velocità e la temperatura, ha lo stesso valore di quella trovata per lo strato limite dinamico:

$$
B_T = \frac{df(\eta_T)}{d\eta_T}\bigg|_{\eta_T=0}
$$

Si ha quindi:

$$
\frac{\partial}{\partial x} \frac{\delta_T^2(x)}{2} A_T(p) = \frac{B_T}{\text{Pr}}
$$

ed integrando:

$$
\delta_T(x) = C_T(\text{Pr}, p)x^{\frac{1}{2}} \quad \text{con} \quad C_T(\text{Pr}, p) = \sqrt{\frac{2 \cdot B_T}{A_T(p) \cdot \text{Pr}}}
$$

Note le altezze adimensionali di strato limite dinamico e termico si può ricavare la dipendenza funzionale del parametro *p*:

$$
\frac{\delta(x)}{\delta_r(x)} = \frac{\Delta(X)}{\Delta} \frac{\Delta}{\Delta_r(X)} = \frac{\Delta(X)}{\Delta_r(X)} = p
$$

Sostituendo le espressioni ricavate per  $\delta(x)$  e  $\delta(\tau(x))$  si ricava che il parametro p è indipendente dalla variabile *x*, come avevamo in precedenza ipotizzato, ed è funzione del solo numero di Prandtl, proprio come ci aveva fornito l'analisi di scala:

$$
p = \frac{\delta(x)}{\delta_r(x)} = \frac{C \cdot x^{\frac{1}{2}}}{C_r(\text{Pr}, p) \cdot x^{\frac{1}{2}}} = \sqrt{\frac{A_r(p) \cdot \text{Pr}}{A}} \Rightarrow
$$

$$
p = p(\text{Pr}) = \sqrt{\frac{A_r(p) \cdot \text{Pr}}{A}}
$$

L'ultima relazione è di particolare importanza perché ci consente di caratterizzare la dipendenza funzionale di *p* dal numero di Prandtl. Attestato che *p* e funzione di *Pr* si può concludere che anche il termine  $C_T(Pr,p)$  è in realtà funzione solo di *Pr*, quindi:

$$
C_T(\Pr, p) = C_T(\Pr) = \sqrt{\frac{2 \cdot B_T}{A_T(p(\Pr)) \cdot \Pr}}
$$

e si può scrivere:

$$
\delta_T(x) = C_T(\Pr)x^{\frac{1}{2}}
$$

Tornando alle variabili dimensionali :

$$
\frac{\Delta_T(X)}{X} = \frac{C_T(\text{Pr})}{\sqrt{\text{Re}_X}}
$$

La conoscenza dell'altezza dimensionale di strato limite termico permette di determinare il *numero di Nusselt locale.*Esprimendo il coefficiente di scambio termico in termini di *t* e  $\eta$ <sup>T</sup> si trova:

$$
\alpha(X) = \frac{-k}{T_{w} - T_{\infty}} \frac{\partial T}{\partial Y}\Big|_{Y=0^{+}, X} = \frac{k}{\Delta_{T}(X)} \cdot \frac{\partial t}{\partial \eta_{T}}\Big|_{\eta_{T}=0^{+}} = \frac{k}{X} \cdot \frac{X}{\Delta_{T}(X)} \cdot \frac{\partial t}{\partial \eta_{T}}\Big|_{\eta_{T}=0^{+}} = \frac{k}{X} \cdot \frac{X}{\Delta_{T}(X)} \cdot B_{T}
$$

Sostituendo l'espressione trovata per  $\frac{\Delta_T(X)}{X}$ *X*  $\frac{\Delta_T(X)}{X}$ :

$$
\alpha(X) = \frac{k}{X} \cdot \frac{\sqrt{\text{Re}_X}}{C_T(\text{Pr})} \cdot B_T
$$

Si definisce *Numero di Nusselt locale* il gruppo:

$$
Nu_{X} = \frac{\alpha(X) \cdot X}{k} = \frac{X}{\Delta_{T}(X)} B_{T} = \frac{B_{T} \sqrt{\text{Re}_{X}}}{C_{T}(\text{Pr})}
$$

Si vede come il numero di Nusselt locale sia funzione del numero di Reynolds locale e del numero di Prandtl:

$$
Nu_{X} = Nu_{X} (\text{Re}_{X}, \text{Pr})
$$

Noti *BT* e *CT(Pr)* si può ricavare il numero di Nusselt locale e quindi determinare il coefficiente di scambio termico locale come:

$$
\alpha(X) = \frac{k \cdot Nu_X}{X}
$$

a questo punto è agevole calcolare la potenza termica scambiata fra fluido e lastra, attraverso il coefficiente di scambio termico medio:

$$
\overline{\alpha} = \frac{1}{A} \int_{A} \alpha(X) dA
$$

$$
\dot{Q} = \overline{\alpha} A (T_{\infty} - T_{w})
$$

Noto il coefficiente di scambio termico convettivo medio si può anche calcolare il numero di Nusselt medio:

$$
\overline{Nu} = \frac{\overline{\alpha}L}{k}
$$

## 5 SOLUZIONE APPROSSIMATA CON PROFILO POLINOMIALE

### 5.1 **Campo di velocità**

$$
u(\eta) = \begin{cases} a + b\eta + c\eta^2 + d\eta^3 & \text{per } 0 \le \eta \le 1 \\ 1 & \text{per } \eta > 1 \end{cases}
$$

Per determinare i coefficienti a,b,c,d in modo che il profilo fornito risulti il più aderente possibile al problema in esame, consideriamo le quattro condizioni:

1) Condizione di aderenza

$$
u(\eta = 0) = 0 \Rightarrow a = 0
$$

2) Recupero del valore unitario per η=1

$$
u(\eta = 1) = 1 \Rightarrow a+b+c+d = 1
$$

3) Condizione di regione indisturbata

$$
u = \cos t \quad \forall \ \eta \ge 1
$$

in particolare per  $\eta = 1$ :

$$
u'(\eta = 1) = 0 \Rightarrow b + 2c + 3d = 0
$$

4) Bilancio della quantità di moto lungo x, valutato in  $y=0$ 

$$
u(x,0) \cdot u_x(x,0) + v(x,0) \cdot u_y(x,0) = u_{yy}(x,0)
$$

Per la condizione di aderenza:

$$
u(x,0) = v(x,0) = 0
$$

ne consegue:

$$
u_{yy}(x,0) = 0 \implies u^{''}(\eta = 0) = 0
$$
  

$$
u^{''}(\eta = 0) = 0 \implies 2c = 0
$$

Osserviamo che la 2) e la 3) sono delle approssimazioni basate sulla conoscenza "pittorica"del profilo di velocità, la 4) è una informazione aggiuntiva che sarebbe già valida se il profilo di velocità fosse quello esatto, mentre la 1) è una condizione al contorno vara e propria.Otteniamo così il sistema lineare che ci permette di calcolare i quattro coefficienti:

$$
a = 0
$$
  
\n
$$
a + b + c + d = 1
$$
  
\n
$$
b + 2c + 3d = 0
$$
  
\n
$$
2c = 0
$$
  
\n
$$
d = -\frac{1}{2}
$$
  
\n
$$
d = -\frac{1}{2}
$$

Quindi la componente orizzontale della velocità è data dalla funzione:

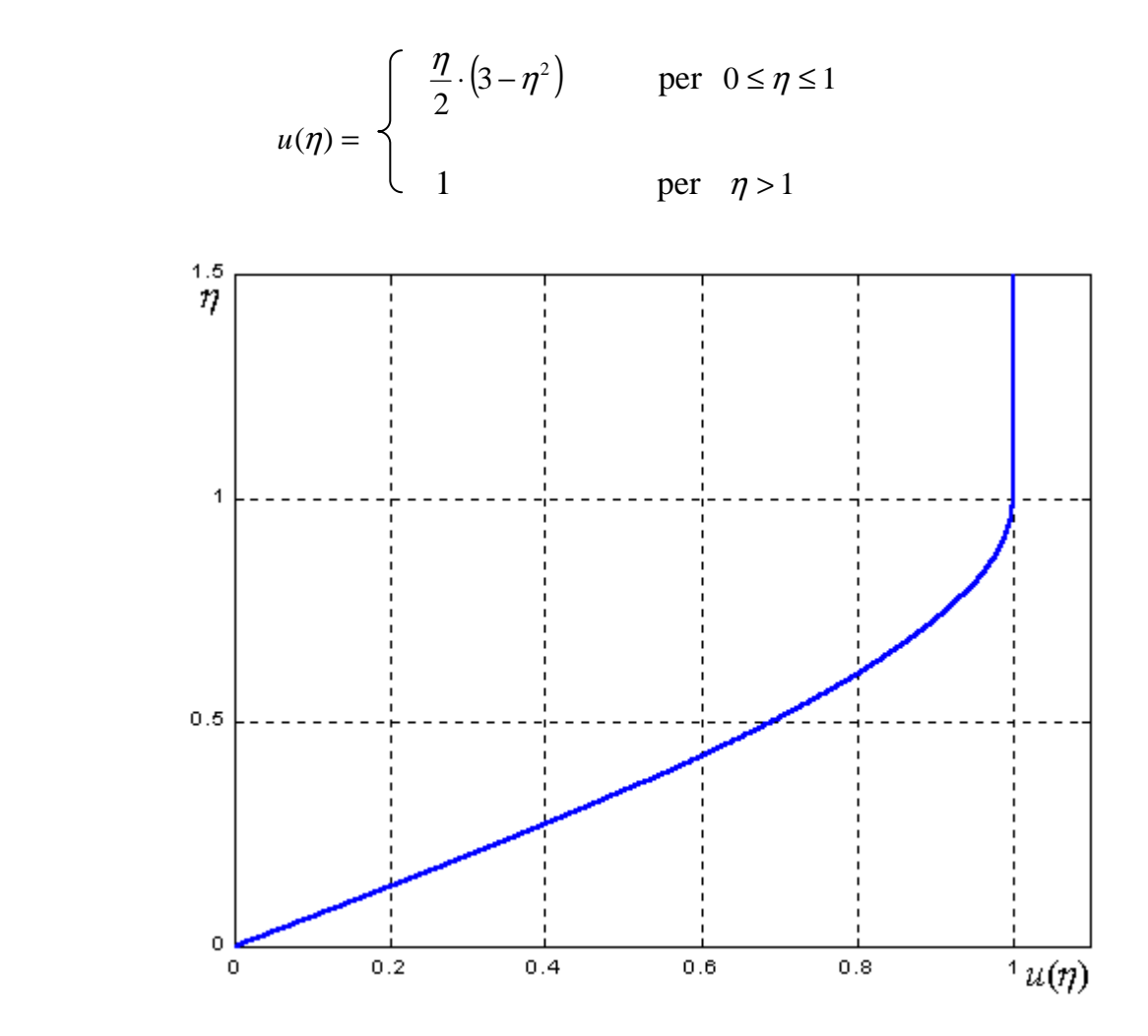

Assegnato il profilo di velocità possiamo calcolare le costanti che compaiono nell'equazione integrale:

$$
A = \int_{0}^{\infty} u(1-u) d\eta = \int_{0}^{1} \frac{\eta}{2} \cdot (3-\eta^{2}) \cdot \left[ 1 - \frac{\eta}{2} \cdot (3-\eta^{2}) \right] d\eta + \int_{1}^{\infty} 1 \cdot (1-1) d\eta =
$$
  
\n
$$
= \int_{0}^{1} \left( \frac{3}{2} \eta - \frac{1}{2} \eta^{3} - \frac{9}{4} \eta^{2} + \frac{3}{2} \eta^{4} - \frac{1}{4} \eta^{6} \right) d\eta = \left( \frac{3}{4} \eta^{2} - \frac{1}{8} \eta^{4} - \frac{9}{12} \eta^{3} + \frac{3}{10} \eta^{5} - \frac{1}{28} \eta^{7} \right) \Big|_{0}^{1} =
$$
  
\n
$$
= \frac{3}{4} - \frac{1}{8} - \frac{9}{12} + \frac{3}{10} - \frac{1}{28} = \frac{39}{280}
$$
  
\n
$$
B = \frac{du}{d\eta} \Big|_{\eta=0} = \left[ \frac{1}{2} \cdot (3-\eta^{2}) + \frac{\eta}{2} \cdot (-2\eta) \right] \Big|_{\eta=0} = \frac{3}{2}
$$
  
\n
$$
C = \sqrt{\frac{2B}{A}} = \sqrt{\frac{280}{13}} = 4.641.
$$

A questo punto ricaviamo l'espressione dell'altezza di strato limite dinamico come:

$$
\delta(x) = C \cdot x^{\frac{1}{2}} = 4.641 \cdot x^{\frac{1}{2}}
$$
  $\delta(x)$ : *Altezza adimensionale di strato limite dinamico*

$$
\frac{\Delta(X)}{X} = \frac{C}{\sqrt{\text{Re}_X}} = 4.641 \cdot \text{Re}_x^{-\frac{1}{2}} \qquad \Delta(X): \text{Altezza dimensionale di strato limite dinamico}
$$

La conoscenza dell'altezza dello strato limite dinamico ci permette di determinare il coefficiente d'attrito locale  $C_D(X)$ :

$$
C_D(X) = \text{Re}_x \frac{X}{\Delta(X)} \frac{du}{d\eta}\Big|_{\eta=0} = \frac{1}{\sqrt{\text{Re}_x}} \frac{B}{C} = \frac{1}{\sqrt{\text{Re}_x}} \cdot \frac{\frac{3}{2}}{4.641} \Rightarrow
$$
  

$$
C_D(X) = 0.323 \text{ Re}_x^{-\frac{1}{2}}
$$
 Coefficiente d'attribute

Il coefficiente d'attrito risulta proporzionale a  $\frac{1}{X^{\frac{1}{2}}}$ 1 *X* , quindi decresce lungo la direzione del moto:

$$
C_D(X) = 0.323 \text{ Re}_x^{\frac{1}{2}} = 0.323 \frac{v^{\frac{1}{2}}}{U_z^{\frac{1}{2}} X^{\frac{1}{2}}} \propto \frac{1}{X^{\frac{1}{2}}}
$$

Possiamo inoltre ricavare il coefficiente d'attrito medio che risulta pari al doppio di quello locale calcolato in *X=L*:

$$
\overline{C_D} = \frac{1}{L} \int_0^L C_D(X) dX = \frac{1}{L} \int_0^L \frac{B}{C} \cdot \frac{1}{\sqrt{\text{Re}_X}} dX = \frac{B}{L \cdot C} \sqrt{\frac{V}{U_{\infty}}} \int_0^L \frac{1}{X^{\frac{1}{2}}} dX =
$$

$$
= \frac{B}{L \cdot C} \cdot \sqrt{\frac{V}{U_{\infty}}} \left( 2L^{\frac{1}{2}} \right) = 2 \cdot \frac{B}{C} \cdot \sqrt{\frac{V}{U_{\infty} \cdot L}} = 2 \cdot \frac{B}{C} \cdot \frac{1}{\sqrt{\text{Re}}}
$$

Confrontando l'espressione ottenuta per il coefficiente d'attrito locale con quello medio si trova:

$$
\overline{C_D} = 2 C_D(X)|_{X=L}
$$

$$
\boxed{\frac{1}{C_D} = 2.0323 \text{Re}^{\frac{1}{2}} = 0.646 \text{Re}^{\frac{1}{2}} \quad \text{Coefficient } d' \text{ attribute } \text{median}^{\text{2}} \quad \text{}
$$

## 5.2 **Campo di temperatura**

Assumendo per la temperatura lo stesso profilo della velocità, si definisce:

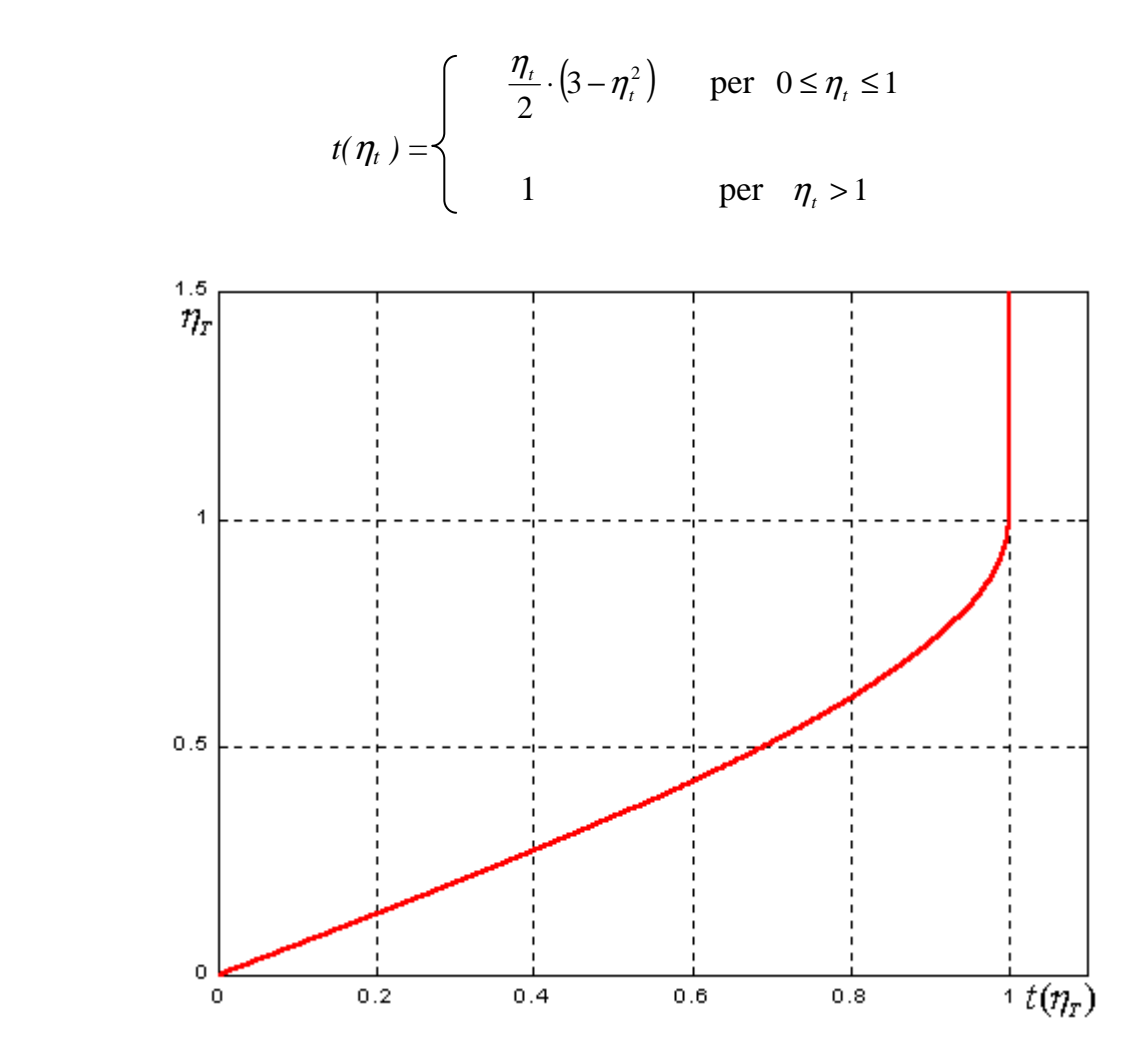

Per risolvere l'equazione integrale riferita allo strato limite termico è necessario esprimere entrambe le funzioni  $u$  e  $t$  rispetto alla stessa variabile  $\eta_t$ , quindi ricorriamo alla relazione  $\eta = \frac{\eta_t}{\eta}$ , con *p=cost*, per riscrivere la funzione *u(* $\eta$ *)* in termini di  $\eta_t$ :

$$
\eta = \frac{p}{p}, \text{con } p\text{-}cosi,
$$

$$
u(\eta_T/p) = \begin{cases} \frac{\eta_t}{2p} \cdot \left(3 - \frac{\eta_t^2}{p^2}\right) & \text{per } 0 \le \eta_t \le p \\ u(\eta_t/p) = 1 & \text{per } \eta_t > p \end{cases}
$$

Notiamo che mentre la funzione *t* raggiunge il valore unitario per  $\eta_t = 1$  la funzione *u* lo raggiunge per  $\eta_i = p$ , valore che può essere minore, maggiore o uguale all'unità. A questo punto possiamo calcolare le costanti che compaiono nell'equazione integrale per il campo di temperatura.

Per quanto riguarda la derivata a secondo membro, il suo calcolo non presenta nessuna difficoltà in quanto non compare il parametro *p*:

$$
B_T = u^{\cdot}(\eta_T = 0) = \left[\frac{1}{2} \cdot (3 - \eta_T^{\ 2}) + \frac{\eta_T}{2} \cdot (-2\eta_T)\right]_{\eta_T = 0} = \frac{3}{2}
$$

L'integrale a primo membro ha anch'esso un valore costante, che dipende però da quello assunto dal parametro *p*:

$$
A_T(p) = \int_0^{\infty} u \left( \frac{\eta_t}{p} \right) (1 - t(\eta_t)) \, d\eta_t
$$

Nel calcolare questo valore esaminiamo due casi distinti, *p>>1* e *p<<1*. In realtà, come abbiamo visto e come mostreremo ancora, il parametro *p* è funzione del numero di Prandtl; il numero di Prandtl dipende unicamente dalle caratteristiche del fluido ed in particolare alla sua attitudine a trasferire meglio energia termica o quantità di moto:

$$
Pr = \frac{V}{a}
$$

Per un fluido che trasferisca molto meglio energia sotto forma di quantità di moto piuttosto che sotto forma di calore, come i liquidi, si ha:

$$
v \gg a \Rightarrow \Pr \gg 1
$$

Per fluidi di questo tipo ci si aspetta uno strato limite dinamico molto più alto di quello termico, proprio perché il flusso di quantità di moto è maggiore di quello di energia termica, in altre parole lo strato di fluido rallentato (o accelerato) dalla lastra risulta maggiore di quello riscaldato (o raffreddato).Ci si aspetta quindi:

$$
\Delta(X) \gg \Delta_T(X) \quad \Rightarrow \quad p \gg 1
$$

Il contrario si può dire per quei fluidi che trasferiscano meglio energia termica che quantità di moto, come i metalli liquidi, per i quali:

$$
a \gg \nu \Rightarrow \Pr \ll 1
$$

e per i quali ci si aspetta uno strato limite termico molto più alto di quello dinamico, ossia uno strato di fluido riscaldato (o raffreddato) dalla lastra maggiore di quello rallentato (o accelerato).Ci si aspetta quindi:

$$
\Delta_T(X) \gg \Delta(X) \quad \Rightarrow \quad p \ll 1
$$

In effetti, dalle relazioni  $p=p(Pr)$  che troveremo in seguito si evinceranno proprio le relazioni descritte in precedenza, cioè:

$$
p \gg 1 \Leftrightarrow \Pr \gg 1
$$
  

$$
p \ll 1 \Leftrightarrow \Pr \ll 1
$$

Quindi, riferendoci, in maniera più corretta, al numero di Prandtl, i casi che andremo ad esaminare sono:

$$
Pr \gg 1 \ e \ Pr \ll 1
$$

## **Caso** *Pr>>1*

La funzione *u* raggiunge il valore unitario ad un'altezza  $\eta_T = p$  molto maggiore di quella cui lo raggiunge la funzione *t*,  $\eta_T = 1$ , come si può osservare anche dalla figura sottostante.

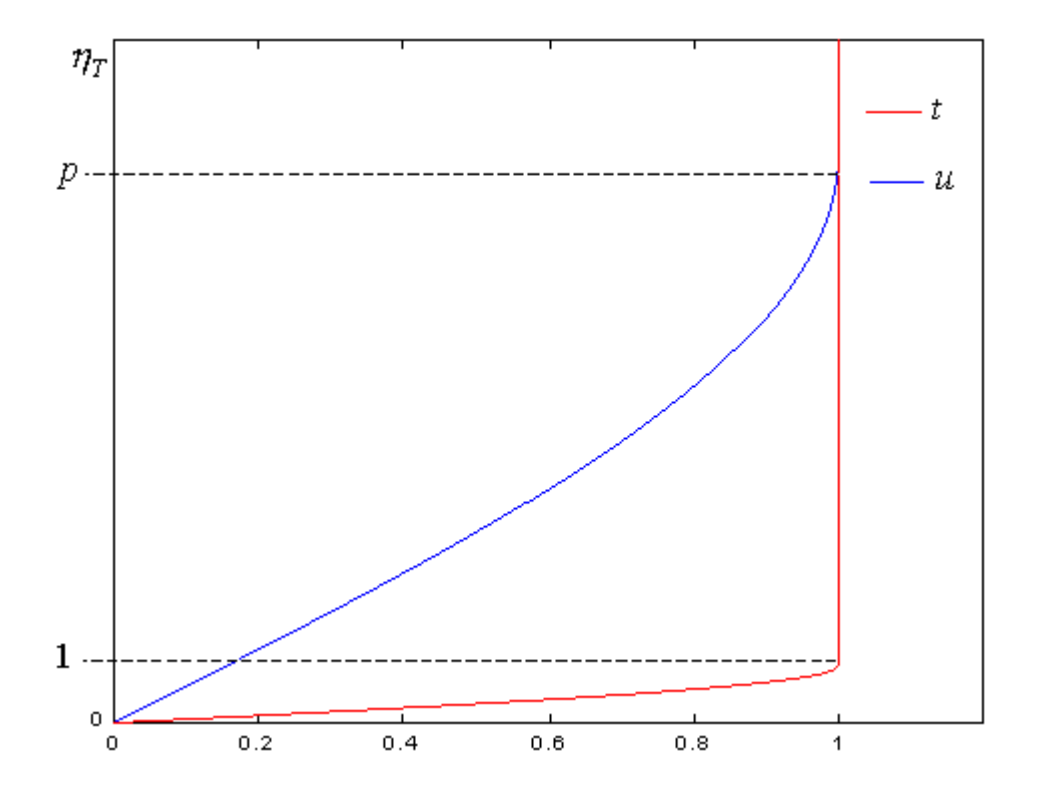

L'integrale si può scomporre in tre parti:

$$
A_{T}(p) = \int_{0}^{\infty} u(\eta_{t}/p) \cdot (1-t(\eta_{t})) d\eta_{t} = \int_{0}^{1} \frac{\eta_{t}}{2p} \cdot \left(3 - \frac{\eta_{t}^{2}}{p^{2}}\right) \cdot \left(1 - \frac{\eta_{t}}{2} \cdot \left(3 - \eta_{t}^{2}\right)\right) d\eta_{t} +
$$
  
+ 
$$
\int_{1}^{p} \frac{\eta_{t}}{2p} \cdot \left(3 - \frac{\eta_{t}^{2}}{p^{2}}\right) \cdot (1-1) d\eta_{t} + \int_{p}^{\infty} 1 \cdot (1-1) d\eta_{t}
$$

Vediamo che gli ultimi due addendi sono nulli, essendo nulle le funzioni integrande, quindi:

$$
A_{r}(p) = \int_{0}^{1} \frac{\eta_{r}}{2p} \left( 3 - \frac{\eta_{r}^{2}}{p^{2}} \right) \cdot \left( 1 - \frac{\eta_{r}}{2} \cdot (3 - \eta_{r}^{2}) \right) d\eta_{r} = \frac{1}{2p} \int_{0}^{1} \left( 3\eta_{r} - \frac{\eta_{r}^{3}}{p^{2}} - \frac{9}{2}\eta_{r}^{2} + \frac{3}{2}\frac{\eta_{r}^{4}}{p^{2}} + \frac{3}{2}\eta_{r}^{4} - \frac{\eta_{r}^{6}}{2p^{2}} \right) d\eta_{r} =
$$
\n
$$
= \frac{1}{2p} \left[ \frac{3}{2}\eta_{r}^{2} - \frac{1}{4p^{2}}\eta_{r}^{4} - \frac{3}{2}\eta_{r}^{3} + \frac{3}{10p^{2}}\eta_{r}^{5} + \frac{3}{10}\eta_{r}^{5} - \frac{1}{14p^{2}}\eta_{r}^{7} \right]_{0}^{1} =
$$
\n
$$
= \frac{1}{2p} \left( \frac{3}{2} - \frac{1}{4p^{2}} - \frac{3}{2} + \frac{3}{10p^{2}} + \frac{3}{10} - \frac{1}{14p^{2}} \right) =
$$
\n
$$
= \frac{3}{20p} \cdot \left( 1 - \frac{1}{14p^{2}} \right)
$$

D'altra parte, essendo *p*>>1, il termine  $\frac{1}{14r^2}$ 14 *p* può essere trascurato, e si ha:

$$
A_T(p) = \frac{3}{20p}
$$

Sostituendo le relazioni ottenute nell'espressione di  $C_T(Pr,p)$  si ha:

$$
C_T(\Pr, p) = \sqrt{\frac{2 \cdot B_T}{A_T(p) \cdot \Pr}} = \sqrt{\frac{20p}{\Pr}}
$$

Ricaviamo ora la dipendenza funzionale di *p* da *Pr*:

$$
p(\Pr) = \sqrt{\frac{\Pr A_T(p)}{A}} = \sqrt{\Pr \cdot \frac{3}{20p} \cdot \frac{280}{39}} = \sqrt{\frac{\Pr}{p} \cdot \frac{14}{13}}
$$
  
\n
$$
\Rightarrow p^{\frac{3}{2}}(\Pr) = \sqrt{\Pr \cdot \frac{14}{13}}
$$
  
\n
$$
\Rightarrow p(\Pr) = \left(\Pr \cdot \frac{14}{13}\right)^{\frac{1}{3}} = 1.025 \cdot \Pr^{\frac{1}{3}}
$$

Trovata la relazione  $p=p(Pr)$  possiamo sostituirla nell'espressione di  $C_T(Pr,p)$  e ricavare la relazione  $C_T$ *(Pr)*:

$$
C_T(\Pr) = \sqrt{\frac{20}{Pr} \cdot 1.025 \cdot Pr^{\frac{1}{3}}} = 4.528 \cdot Pr^{\frac{1}{3}}
$$

Noto *CT(Pr)* si può ricavare l'altezza di strato limite termico :

$$
\delta_t(x) = C_T(\Pr)x^{\frac{1}{2}} = 4.528 \Pr^{-\frac{1}{3}} x^{\frac{1}{2}} \qquad \delta_t(x)
$$
: Altezza adimensionale di strato limite termico

$$
\frac{\Delta_t(X)}{X} = \frac{C_T(\text{Pr})}{\sqrt{\text{Re}_X}} = 4.528 \text{ Pr}^{-\frac{1}{3}} \text{Re}_x^{-\frac{1}{2}} \qquad \Delta_T(X): \text{Altezza dimensionale di strato limite termico}
$$

e quindi il numero di Nusselt locale:

$$
Nu_x = B_r \frac{X}{\Delta_r(X)} = \frac{B_r \sqrt{\text{Re}_x}}{C_r(\text{Pr})} = \frac{3}{2} \cdot \frac{1}{4.528} \cdot \text{Pr}^{\frac{1}{3}} \text{Re}_x^{\frac{1}{2}} = 0.331 \cdot \text{Pr}^{\frac{1}{3}} \text{Re}_x^{\frac{1}{2}}
$$
  

$$
Nu_x = 0.331 \cdot \text{Pr}^{\frac{1}{3}} \cdot \text{Re}^{\frac{1}{2}}
$$
  
*Numero di Nusselt locale*

Dal numero di Nusselt calcoliamo il coefficiente di scambio termico convettivo locale

$$
\alpha(X) = \frac{k \cdot Nu_X}{X} = \frac{k}{X} \cdot 0.331 \cdot \Pr^{\frac{1}{3}} \text{Re}_X^{\frac{1}{2}}
$$
 Coefficiente di scambio termico convettivo locale

Noto α*(X)* si ricava facilmente il suo valore medio, che si dimostra essere pari al doppio del valore locale calcolato per *X=L*:

$$
\overline{\alpha} = \frac{1}{L} \int_0^L \alpha(X) dX = \frac{1}{L} \int_0^L \frac{k \cdot Nu_X}{X} dX = \frac{1}{L} \int_0^L \frac{k \cdot B_r}{C_r(\text{Pr})} \frac{\sqrt{\text{Re}_X}}{X} dX = \frac{k \cdot B_r}{L \cdot C_r(\text{Pr})} \int_0^L \frac{\sqrt{\text{Re}_X}}{X} dX =
$$
\n
$$
= \frac{k \cdot B_r}{L \cdot C_r(\text{Pr})} \sqrt{\frac{U_s}{V}} \int_0^L \frac{1}{\lambda^{\frac{1}{2}}} dX = \frac{k \cdot B_r}{L \cdot C_r(\text{Pr})} \sqrt{\frac{U_s}{V}} (2L^{\frac{1}{2}}) =
$$
\n
$$
= 2 \frac{k \cdot B_r}{L \cdot C_r(\text{Pr})} \sqrt{\frac{U_s \cdot L}{V}} = 2 \frac{k}{L} \frac{B_r \sqrt{\text{Re}}}{C_r(\text{Pr})}
$$

Considerando che :

$$
\alpha(X) = \frac{k \cdot Nu_X}{X} = \frac{k}{X} \frac{B_T \sqrt{\text{Re}_X}}{C_T(\text{Pr})}
$$

e confrontando le due espressioni si trova:

$$
\overline{\alpha} = 2 \cdot \alpha(X)\big|_{X=L}
$$

Per cui :

$$
\overline{\alpha} = 0.662 \cdot \frac{k}{L} \cdot \text{Pr}^{\frac{1}{3}} \cdot \text{Re}^{\frac{1}{2}}
$$
 Coefficiente di scambio termico convettivo medio

A questo punto è possibile calcolare il numero di Nusselt medio, anch'esso, come ovvia conseguenza di quanto dimostrato per il coefficiente di scambio termico, pari al doppio del valore locale calcolato per *X=L*:

$$
\overline{Nu} = \frac{\overline{\alpha} \cdot L}{k} = 2 \cdot \alpha(X)|_{X=L} \frac{L}{K} = 2 \cdot Nu_X|_{X=L}
$$

$$
\overline{Nu} = 2.0.331 \text{Pr}^{\frac{1}{3}} \text{Re}^{\frac{1}{2}} = 0.662 \text{Pr}^{\frac{1}{3}} \text{Re}^{\frac{1}{2}}
$$
 *Numbero*

 $di$  *Nusselt medio* 

## *Caso Pr<<1*

La funzione *u* raggiunge il valore unitario ad un'altezza  $\eta_i = p$  minore di quella cui lo raggiunge la funzione *t*,  $\eta_t = 1$ .

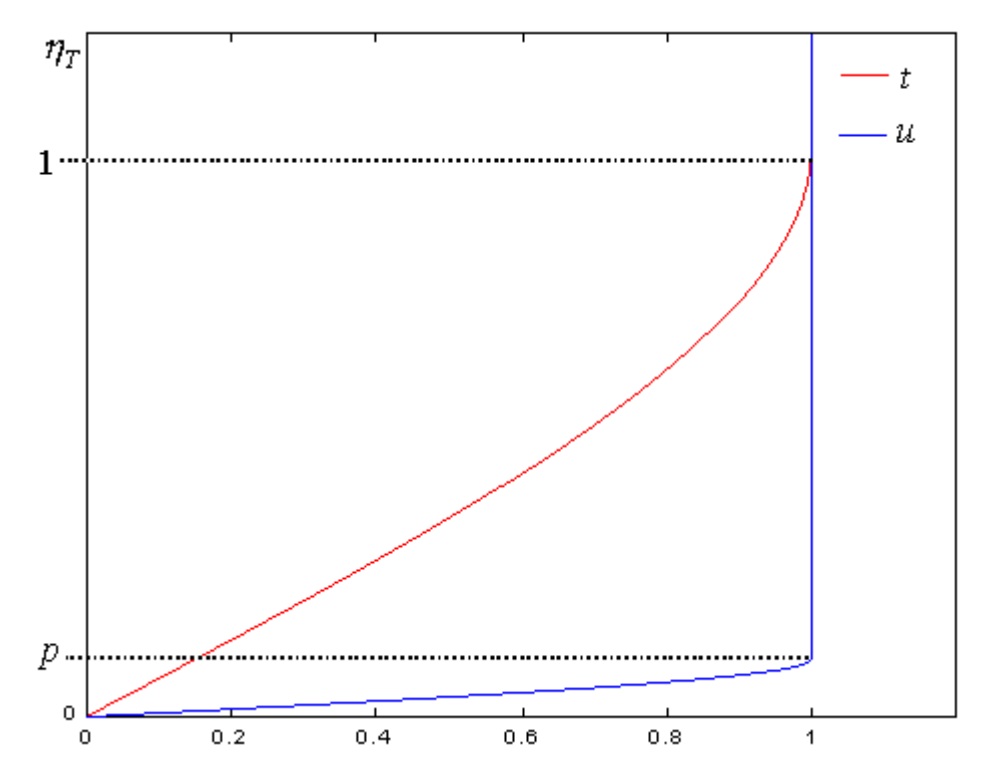

Scomponendo l'integrale in tre parti si ha:

$$
A_{T}(p) = \int_{0}^{\infty} u(\eta_{t}/p) \cdot (1-t(\eta_{t})) d\eta_{t} = \int_{0}^{p} \frac{\eta_{t}}{2p} \cdot \left(3 - \frac{\eta_{t}^{2}}{p^{2}}\right) \cdot \left(1 - \frac{\eta_{t}}{2} \cdot \left(3 - \eta_{t}^{2}\right)\right) d\eta_{t} + \int_{p}^{1} 1(1 - \frac{\eta_{t}}{2} \cdot \left(3 - \eta_{t}^{2}\right)) d\eta_{t} + \int_{1}^{1} 1(1-t) d\eta_{t}
$$

Essendo  $p \ll 1$  il primo dei tre integrali, quello calcolato fra  $0 \text{ e } p$ , può essere trascurato rispetto agli altri, d'altra parte l'ultimo integrale risulta nullo perché è nulla la funzione integranda, quindi si ha:

$$
A_{T}(p) = \int_{p}^{1} \left(1 - \frac{\eta_{T}}{2} \left(3 - \eta_{T}^{2}\right)\right) d\eta_{T} = \int_{p}^{1} \left(1 - \frac{3}{2} \eta_{T} + \frac{1}{2} \eta_{T}^{2}\right) d\eta_{T} =
$$

$$
= \left[\eta_{T} - \eta_{T}^{2} \frac{3}{4} + \eta_{T}^{4} \frac{1}{8}\right]_{p}^{1} = \frac{3}{8} - p + p^{2} \frac{3}{4} - p^{4} \frac{1}{8}
$$

Tenendo ancora conto che  $p \ll l$  la precedente espressione si può semplificare come:

$$
A_T(\chi)=\frac{3}{8}
$$

Risulta quindi che l'integrale si può ritenere indipendente dal parametro *p*. Ciò semplifica la procedura perché non è più necessario sostituire la relazione *p(Pr)* nell'espressione di *C<sup>T</sup>* dato che questo risulta già espresso solo in termini *Pr*:

$$
C_T(\text{Pr}, \chi) = \sqrt{\frac{2 \cdot B_T}{A_T(\chi) \cdot \text{Pr}}} = \sqrt{\frac{8}{\text{Pr}}} = 2.828 \cdot \text{Pr}^{-\frac{1}{2}}
$$

Noto  $C_T$ *(Pr)* si può ricavare l'altezza di strato limite termico :

$$
\delta_t(x) = C_T(\Pr)x^{\frac{1}{2}} = 2.828 \Pr^{-\frac{1}{2}} x^{\frac{1}{2}}
$$
  $\delta_t(x)$ : Altezza adimensionale di strato limite termico

$$
\frac{\Delta_t(X)}{X} = \frac{C_T(\text{Pr})}{\sqrt{\text{Re}_X}} = 2.828 \text{ Pr}^{-\frac{1}{2}} \text{Re}_x^{-\frac{1}{2}} \qquad \Delta_T(X): \text{Altezza dimensionale di strato limite termico}
$$

e quindi il numero di Nusselt locale:

1 1

 $\overline{\Gamma}$ 

$$
Nu_x = B\frac{X}{\Delta_r(X)} = \frac{B\sqrt{Re_x}}{C(Pr)} = \frac{3}{2} \cdot \frac{1}{2.828} \cdot Pr^{\frac{1}{2}} Re_x^{\frac{1}{2}} = 0.530 \cdot Pr^{\frac{1}{2}} Re_x^{\frac{1}{2}}
$$

$$
Nu_x = 0.530 \cdot \text{Pr}^{\frac{1}{2}} \cdot \text{Re}^{\frac{1}{2}}
$$
 *Numbero di Nusselt locale*

Dal numero di Nusselt calcoliamo il coefficiente di scambio termico convettivo locale :

$$
\alpha(X) = \frac{k \cdot Nu_X}{X} = \frac{k}{X} \cdot 0.530 \cdot \Pr^{\frac{1}{2}} \text{Re}_X^{\frac{1}{2}}
$$

= = ⋅ ⋅ *Coefficiente di scambio termico convettivo locale* 

Noto α*(X)* si ricava facilmente il suo valore medio che si dimostra essere pari al doppio del valore locale calcolato per *X=L*:

$$
\overline{\overline{\alpha}} = 2 \cdot \alpha(X)|_{X=L} = 1.060 \cdot \frac{k}{L} \cdot \text{Pr}^{\frac{1}{2}} \cdot \text{Re}^{\frac{1}{2}}
$$
 Coefficiente di scambio termico convettivo medio

A questo punto è possibile calcolare il numero di Nusselt medio, anch'esso, pari al doppio del locale calcolato per *X=L*:

$$
\overline{Nu} = \frac{\overline{\alpha} \cdot L}{k} = 2 \cdot Nu_x \big|_{x=L} = 2 \cdot 0.530 \, \text{Pr}^{\frac{1}{2}} \, \text{Re}^{\frac{1}{2}} = 1.060 \, \text{Pr}^{\frac{1}{2}} \, \text{Re}^{\frac{1}{2}}
$$

= = ⋅ = ⋅ = *Numero di Nusselt medio* 

Come già sottolineato in precedenza, in questo caso non è stato necessario ricavare la relazione  $p=p(Pr)$  per determinare il coefficiente di scambio termico ed il numero di Nusselt; la ricaviamo ora perché utile per successive osservazioni:

$$
p(\Pr) = \sqrt{\frac{\Pr A_r(\chi)}{A}} = \sqrt{\Pr \cdot \frac{3}{8} \cdot \frac{280}{39}} = \sqrt{\Pr \cdot 2.692}
$$

$$
\Rightarrow p(\Pr) = 1.641 \cdot \Pr^{-\frac{1}{2}}
$$

Osserviamo che esaminando i due casi abbiamo trovato le seguenti relazioni tra *p* e *Pr:* 

$$
p \ll 1 \Rightarrow p(\text{Pr}) = 1.641 \cdot \text{Pr}^{\frac{1}{2}}
$$

$$
p \gg 1 \Rightarrow p(\text{Pr}) = 1.025 \cdot \text{Pr}^{\frac{1}{3}}
$$

Resta quindi dimostrato quanto avevamo supposto in precedenza e cioè l'esistenza di un forte legame fra *p* e *Pr* ,che traducono la stessa condizione fisica:

$$
p \gg 1 \Leftrightarrow \Pr \gg 1
$$
  

$$
p \ll 1 \Leftrightarrow \Pr \ll 1
$$

## 6 SOLUZIONI APPROSSIMATE CON PROFILO SINUSOIDALE

## 6.1 **Campo di velocità**

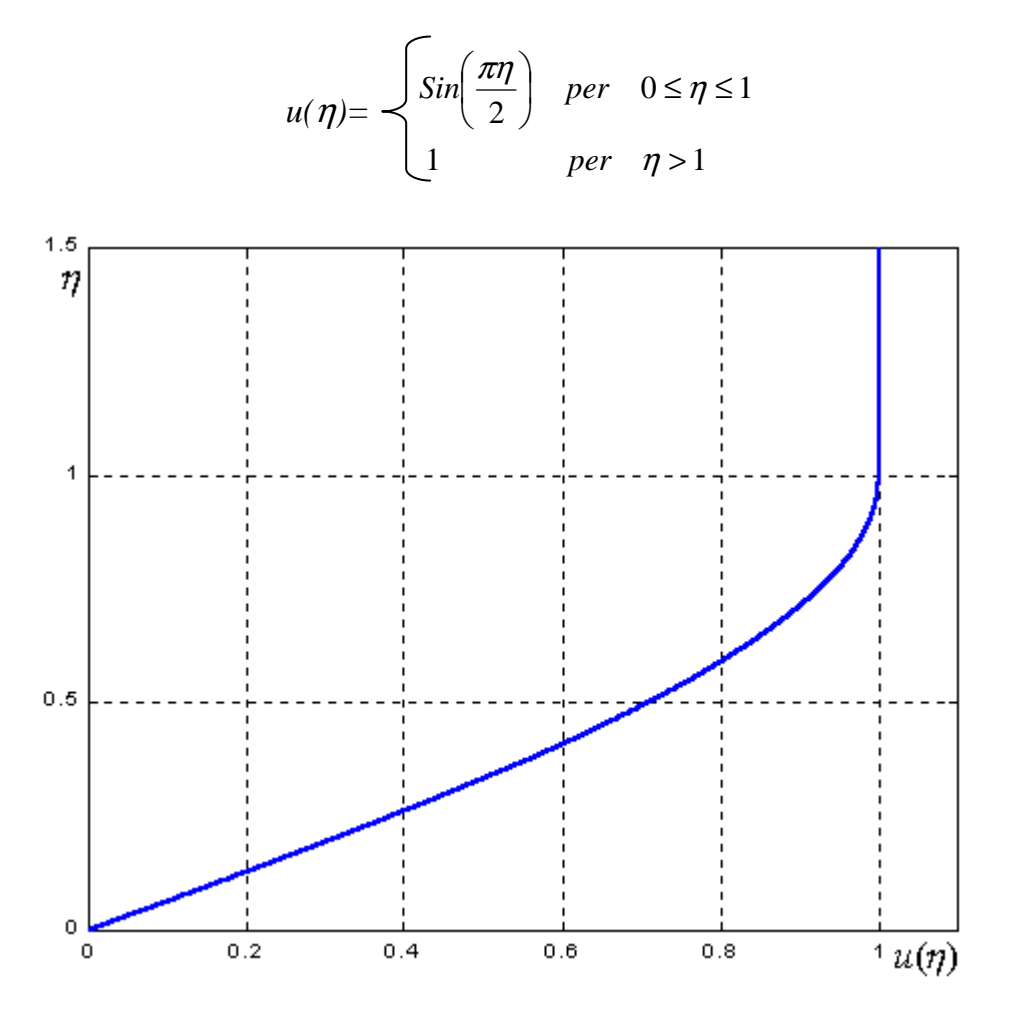

Il profilo scelto rispetta già le condizioni di "aderenza" al problema:

1) Condizione di aderenza:

$$
u(\eta = 0) = \sin(0) = 0
$$

2) Recupero del valore unitario per  $\eta = 1$ :

$$
u(\eta = 1) = \sin\left(\frac{\pi}{2}\right) = 1
$$

3) Condizione di regione indisturbata:

$$
u = \cos t \quad \forall \ \eta \ge 1
$$
  
in particolare per  $\eta = 1$ :  

$$
u^{'}(\eta = 1) = \frac{\pi}{2} Cos(\frac{\pi}{2}) = 0
$$

### 4) Bilancio della quantità di moto lungo x, valutato in  $y=0$ :

$$
u(x,0) \cdot u_x(x,0) + v(x,0) \cdot u_y(x,0) = u_{yy}(x,0)
$$

per la condizione di aderenza:

$$
u(x,0)=v(x,0)=0
$$

ne consegue:

$$
u_{yy}(x,0) = 0 \implies u''(\eta = 0) = 0
$$

che risulta verificata:

$$
u''(\eta = 0) = -\frac{\pi^2}{4} Sin(0) = 0
$$

Calcoliamo la costanti che compaiono nell'equazione integrale del campo di moto:

$$
A = \int_{0}^{\infty} u(1-u)d\eta = \int_{0}^{1} \sin\left(\frac{\eta\pi}{2}\right) \left(1 - \sin\left(\frac{\eta\pi}{2}\right)\right) d\eta + \int_{1}^{\infty} 1(1-1)d\eta =
$$
  

$$
= \int_{0}^{1} \left(\sin\left(\frac{\eta\pi}{2}\right) - \sin^{2}\left(\frac{\eta\pi}{2}\right)\right) d\eta + 0 = \int_{0}^{1} \sin\left(\frac{\eta\pi}{2}\right) d\eta + \int_{0}^{1} \frac{1 - \cos(\pi\eta)}{2} d\eta =
$$
  

$$
= \frac{2}{\pi} \left[ -\cos\left(\frac{\eta\pi}{2}\right) \right]_{0}^{1} - \left[ \frac{1}{2}\eta - \frac{\sin(\eta\pi)}{2\pi} \right]_{0}^{1} = \frac{4 - \pi}{2\pi}
$$
  

$$
B = \frac{du}{d\eta}\Big|_{\eta=0} = \left(\frac{\pi}{2}\cos\left(\frac{\eta\pi}{2}\right)\right)\Big|_{\eta=0} = \frac{\pi}{2}
$$

$$
C = \sqrt{2\frac{B}{A}} = \sqrt{\frac{2\pi^2}{4 - \pi}} = 4.795
$$

Possiamo quindi determinare le relazioni delle altezze di strato limite dinamico:

$$
\delta(x) = C \cdot x^{\frac{1}{2}} = 4.795 \cdot x^{\frac{1}{2}}
$$
  $\delta(x)$ : Altezza adimensionale di strato limite dinamico

$$
\frac{\Delta(X)}{X} = \frac{C}{\sqrt{\text{Re}_X}} 4.795 \cdot \text{Re}_x^{-\frac{1}{2}} \quad \Delta(X): \text{Altezza dimensionale di strato limite dinamico}
$$

La conoscenza dell'altezza dello strato limite dinamico ci permette di determinare il coefficiente d'attrito locale  $C_D(X)$ :

$$
C_D(X) = \text{Re}_X \frac{X}{\Delta(X)} \frac{du}{d\eta}\bigg|_{\eta=0} = \frac{1}{\sqrt{\text{Re}_x}} \frac{B}{C} = \frac{\frac{\pi}{2}}{4.795} \cdot \frac{1}{\sqrt{\text{Re}_x}} \Rightarrow
$$

$$
C_D(X) = 0.328 \text{ Re}_x^{-\frac{1}{2}}
$$
 Coefficiente d'attribute  
locale

Il coefficiente d'attrito risulta proporzionale a  $\frac{1}{X^{\frac{1}{2}}}$ 1 *X* , quindi decresce lungo la direzione del moto:

$$
C_D(X) = 0.328 \text{ Re}_x^{\frac{1}{2}} = 0.328 \frac{v^{\frac{1}{2}}}{U_{\frac{1}{2}}^{\frac{1}{2}} \frac{1}{X}^{\frac{1}{2}}} \propto \frac{1}{X^{\frac{1}{2}}}
$$

Possiamo inoltre ricavare il coefficiente d'attrito medio, ricordando che risulta uguale al doppio del locale calcolato in *X=L* (come ricavato in precedenza):

$$
\left| \overline{C_D} = 2C_D(X) \right|_{X=L} = 2 \times 0.328 \text{Re}^{-\frac{1}{2}} = 0.656 \text{Re}^{-\frac{1}{2}}
$$

= = × = *Coefficiente d'attrito medio* 

### **6.2** Campo di temperatura

Assumendo fra  $t \in \eta_t$  la stessa dipendenza funzionale assegnata per  $u \in \eta$  poniamo:

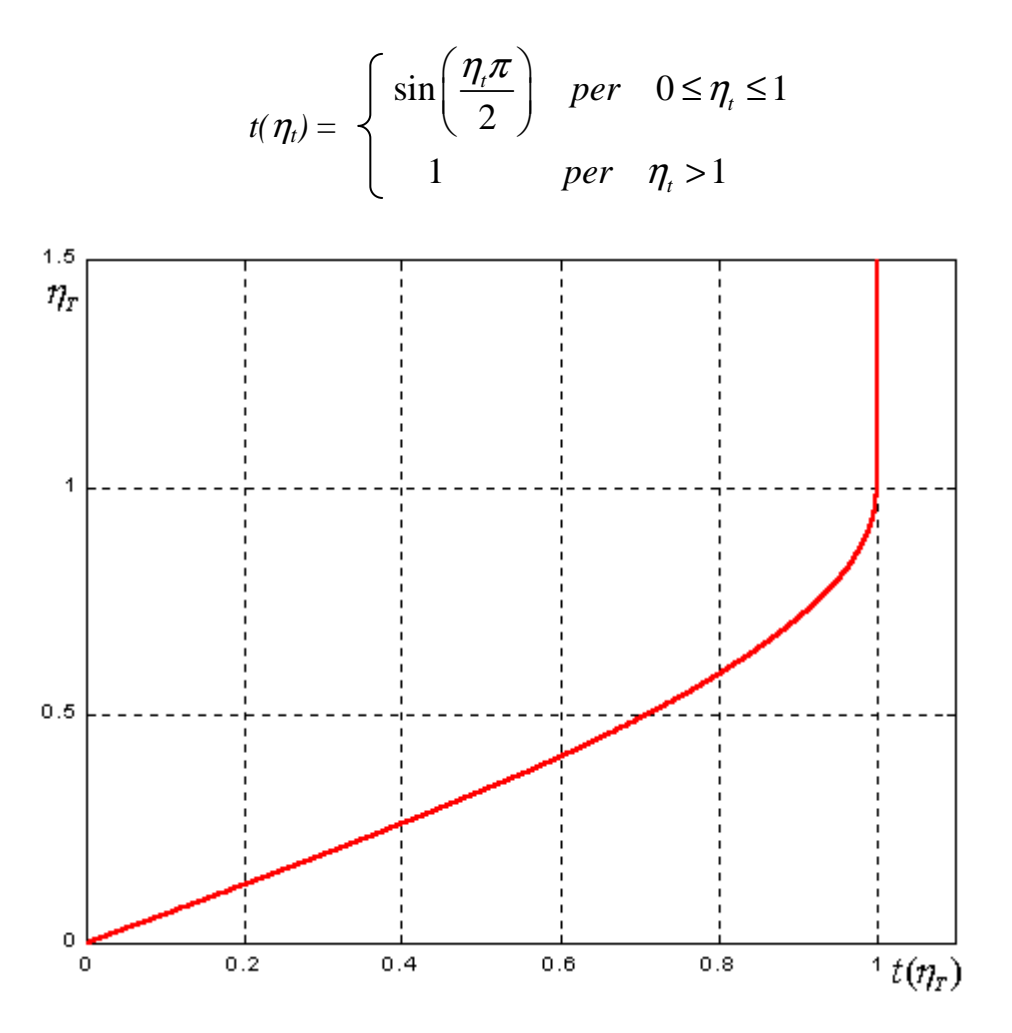

Esprimiamo anche la velocità in funzione di  $\eta_t$ , ricordando che  $\eta = \eta_t/p$ , si ricava:

$$
u(\eta_{t}/p) = \begin{cases} \sin\left(\frac{\pi \eta_{t}}{2p}\right) & \text{per} \quad 0 \le \eta_{t} \le p \\ 1 & \text{per} \quad \eta_{t} > p \end{cases}
$$

Possiamo quindi calcolare le costanti che compaiono nell'equazione integrale per lo strato limite termico.

$$
B_T = t'(\eta_t = 0) = \left(\frac{\pi}{2}Cos\left(\frac{\eta_t \pi}{2}\right)\right)\Big|_{\eta_t = 0} = \frac{\pi}{2}
$$

Come è noto, per il calcolo dell'integrale presente a primo membro dell'equazione distinguiamo due casi in relazione al rapporto fra le altezze di strato limite dinamico e termico:

 $Pr \ll 1$  e  $Pr \gg 1$ 

### *Caso Pr>>1*

L'altezza di strato limite dinamico risulta maggiore di quella di strato limite termico, infatti la velocità recupera il valore unitario a  $\eta_i = p \gg 1$ , mentre la temperatura lo recupera a  $\eta_i = 1$ :

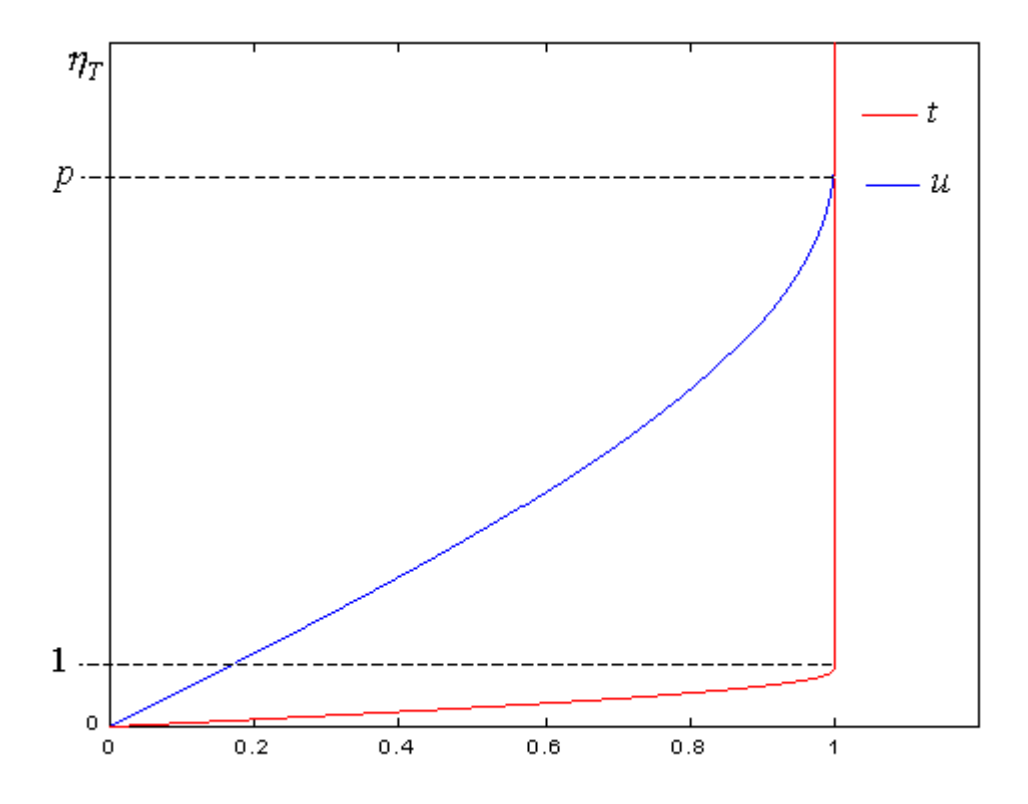

Scomponiamo l'integrale in tre parti:

$$
A_T(p) = \int_0^{\infty} u(\eta_T / p) (1 - t(\eta_T)) d\eta_T =
$$
  
= 
$$
\int_0^1 \sin\left(\frac{\eta_T \pi}{2p}\right) \left(1 - \sin\left(\frac{\eta_T \pi}{2}\right)\right) d\eta_T + \int_1^p \sin\left(\frac{\eta_T \pi}{2p}\right) (1 - 1) d\eta_T + \int_p^p 1 \cdot (1 - 1) d\eta_T
$$

Gli ultimi due integrali sono nulli essendo nulle le funzioni integrande per cui:

$$
A_T(p) = \int_0^1 \sin\left(\frac{\eta_r \pi}{2p}\right) \left(1 - \sin\left(\frac{\eta_r \pi}{2}\right)\right) d\eta_r = \int_0^1 \sin\left(\frac{\eta_r \pi}{2p}\right) d\eta_r - \int_0^1 \sin\left(\frac{\eta_r \pi}{2p}\right) \cdot \sin\left(\frac{\eta_r \pi}{2}\right) d\eta_r =
$$
  

$$
= \frac{2p}{\pi} \left(1 - \cos\left(\frac{\pi}{2p}\right) - \frac{1}{p^2 - 1} \cos\left(\frac{\pi}{2p}\right)\right) =
$$
  

$$
= \frac{2p}{\pi} \left(1 - \frac{p^2 \cdot \cos\left(\frac{\pi}{2p}\right)}{p^2 - 1}\right)
$$

Effettuando un cambio di variabile, assumendo  $p=\frac{1}{2}$ *n*  $=$   $\frac{1}{2}$ , l'integrale si può scrivere come:

$$
A_r(n) = \frac{2}{\pi n} \left( 1 - \frac{\frac{1}{n^2} \cdot \cos\left(\frac{\pi n}{2}\right)}{\frac{1}{n^2} - 1} \right) = \frac{2}{\pi n} \left( 1 - \frac{\cos\left(\frac{\pi n}{2}\right)}{1 - n^2} \right)
$$

$$
p \gg 1 \Longrightarrow n = \frac{1}{p} \ll 1
$$

Poiché  $n \lt 1$  possiamo approssimare il coseno con la sua serie di Mac- Laurin arrestata al termine del secondo ordine:

$$
n \ll 1 \Longrightarrow \cos\left(\frac{\pi n}{2}\right) \approx 1 - \frac{\pi^2 n^2}{8}
$$

per cui la costante *A* diviene:

$$
A_{T}(n) = \frac{2}{\pi n} \left( 1 - \frac{\pi^{2} n^{2}}{1 - n^{2}} \right) = \frac{2}{\pi n} \left( \frac{1 - n^{2} - 1 + \frac{\pi^{2} n^{2}}{8}}{1 - n^{2}} \right) = \frac{2}{\pi n} \left( \frac{\frac{\pi^{2} n^{2}}{8} - n^{2}}{1 - n^{2}} \right)
$$

D'altra parte:

$$
n\ll 1 \Longrightarrow 1-n^2 \simeq 1
$$

Quindi:

$$
A_T(n) = \frac{2}{\pi n} \left( \frac{\pi^2 n^2}{8} - n^2 \right) = \frac{2n}{\pi} \left( \frac{\pi^2}{8} - 1 \right)
$$

Ritornando al parametro *p*:

$$
A_r(p) = \frac{2}{\pi p} \left( \frac{\pi^2}{8} - 1 \right) = \frac{0.149}{p}
$$

Sostituendo le relazioni ottenute nell'espressione di C(Pr,p) si ha:

$$
C_T(\Pr, p) = \sqrt{\frac{2 \cdot B_r}{A_T(p) \cdot \Pr}} = \sqrt{\frac{\pi \cdot p}{0.149 \cdot \Pr}}
$$

Ricaviamo ora la dipendenza funzionale di *p* da *Pr*:

$$
p(\text{Pr}) = \sqrt{\frac{\text{Pr } A_r(p)}{A}} = \sqrt{\text{Pr} \cdot \frac{0.149}{p} \cdot \frac{2\pi}{4 - \pi}} = \sqrt{\frac{\text{Pr}}{p} \cdot 1.091}
$$
  
\n
$$
\Rightarrow p^{\frac{3}{2}}(\text{Pr}) = 1.091^{\frac{1}{2}} \cdot \text{Pr}^{\frac{1}{2}} \Rightarrow p(\text{Pr}) = 1.091^{\frac{1}{3}} \text{Pr}^{\frac{1}{3}}
$$
  
\n
$$
\Rightarrow p(\text{Pr}) = 1.029 \cdot \text{Pr}^{\frac{1}{3}}
$$

Trovata la relazione  $p=p(Pr)$  possiamo sostituirla nell'espressione di  $C_T(Pr,p)$  e ricavare la relazione  $C_T$ *(Pr)*:

$$
C_T(\Pr) = \sqrt{\frac{\pi \cdot p}{0.149 \cdot \Pr}} = \sqrt{\frac{\pi \cdot 1.029 \cdot \Pr^{\frac{1}{3}}}{0.149 \cdot \Pr}} = 4.658 \cdot \Pr^{-\frac{1}{3}}
$$

Noto *CT(Pr)* si può ricavare l'altezza di strato limite termico :

$$
\delta_t(x) = C_T(\text{Pr})x^{\frac{1}{2}} = 4.658 \text{ Pr}^{-\frac{1}{3}} x^{\frac{1}{2}} \qquad \delta_t(x): \text{Altezza adimensionale di strato limite termico}
$$

$$
\frac{\Delta_t(X)}{X} = \frac{C_T(\text{Pr})}{\sqrt{\text{Re}_X}} = 4.658 \text{ Pr}^{-\frac{1}{3}} \text{Re}_x^{-\frac{1}{2}} \qquad \Delta_T(X): \text{Altezza dimensionale di strato limite termico}
$$

e quindi il numero di Nusselt locale:

$$
Nu_x = B_r \frac{X}{\Delta_r(X)} = \frac{B_r \sqrt{\text{Re}_x}}{C_r(\text{Pr})} = \frac{\pi}{2} \cdot \frac{1}{4.658} \cdot \text{Pr}^{\frac{1}{3}} \text{Re}_x^{\frac{1}{2}} = 0.337 \cdot \text{Pr}^{\frac{1}{3}} \text{Re}_x^{\frac{1}{2}}
$$

1 1  $Nu_{x} = 0.337 \cdot Pr^{3} \cdot Re_{x}^{2}$  Numero di Nusselt locale

A questo punto è possibile calcolare il numero di Nusselt medio, pari al doppio del locale calcolato per *X=L*:

1 1  $\overline{Nu} = \frac{\alpha \cdot L}{k} = 2 \cdot Nu_x \big|_{x=L} = 0.674 \text{ Pr}^{\frac{1}{2}} \text{Re}^{\frac{1}{2}}$ *k* α =  $=\frac{\alpha \cdot L}{I} = 2 \cdot Nu_x\big|_{x=I} = 0.674 \text{ Pr}^{\frac{1}{2}} \text{Re}^{\frac{1}{2}}$  Numero di Nusselt medio

### Caso Pr<<1

L'altezza di strato limite dinamico risulta minore di quella di strato limite termico, infatti, la velocità recupera il valore unitario ad un'altezza  $\eta_i = p \ll 1$ , mentre la temperatura lo recupera all'altezza  $n_f = 1$ :

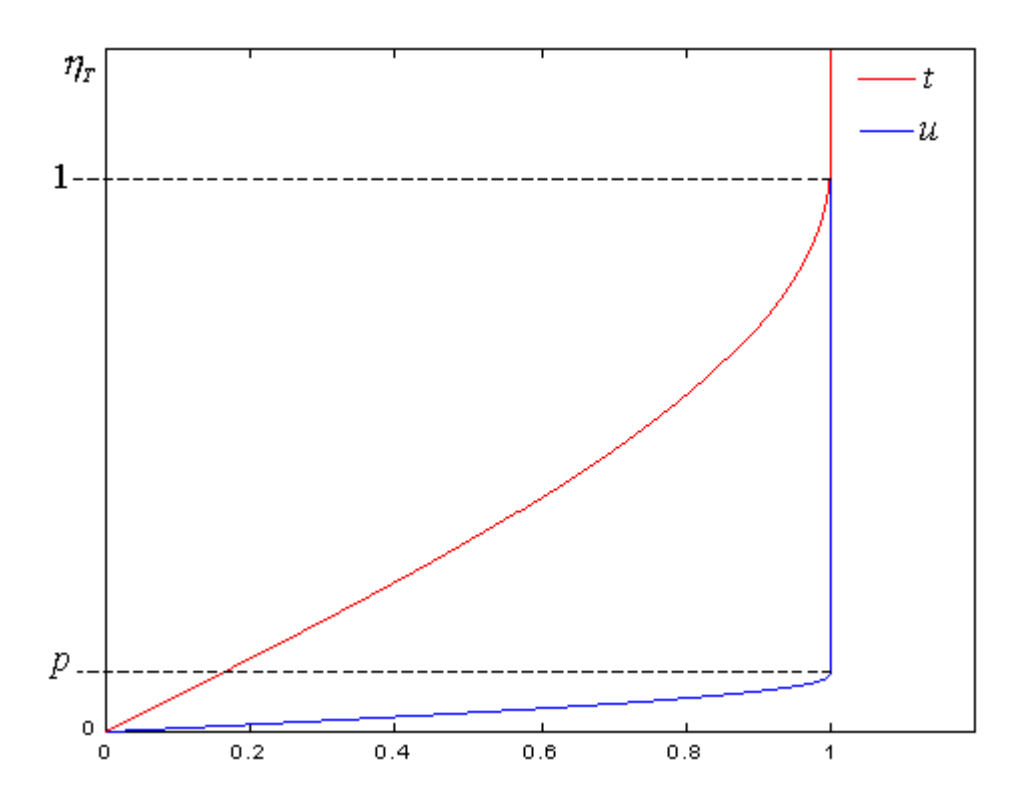

Scomponendo l'integrale in tre parti:

$$
A_T(p) = \int_0^{\infty} u(\eta_t / p) \cdot (1 - t(\eta_t)) d\eta_t = \int_0^p \sin\left(\frac{\eta_t \pi}{2p}\right) \cdot \left(1 - \sin\left(\frac{\eta_t \pi}{2}\right)\right) d\eta_t + \int_p^1 1(1 - \sin\left(\frac{\eta_t \pi}{2}\right) d\eta_t + \int_p^1 1(1 - 1) d\eta_t
$$

Essendo  $p \ll l$  il primo dei tre integrali, quello calcolato fra  $0 \text{ e } p$ , può essere trascurato rispetto agli altri, d'altra parte l'ultimo integrale risulta nullo perché è nulla la funzione integranda, quindi si ha:

$$
A_T(p) = \int_0^1 \left(1 - \sin\left(\frac{\eta_T \pi}{2}\right)\right) d\eta_T = \left[\eta_T - \frac{2}{\pi} \cos\left(\frac{\eta_T \pi}{2}\right)\right]_0^1 = 1 - p - \frac{2}{\pi} \cos\left(\frac{p\pi}{2}\right)
$$

Poiché  $p \ll 1$  possiamo approssimare il coseno con la sua serie di Mac-Laurin arrestata al termine del secondo ordine:

$$
p \ll 1 \Longrightarrow \cos\left(\frac{p\pi}{2}\right) \approx 1 - \frac{\pi^2 p^2}{8}
$$

$$
A_T(p) = 1 - p - \frac{2}{\pi} + \pi p^2
$$

D'altra parte:

$$
p \ll 1 \Rightarrow 1 - p \approx 1 \quad p^2 \pi - \frac{2}{\pi} \approx -\frac{2}{\pi}
$$

Quindi:

$$
A_T(p) = 1 - \frac{2}{\pi} = \frac{\pi - 2}{\pi}
$$

Abbiamo trovato che l'integrale si può ritenere indipendente dal parametro *p*. Ciò semplifica la procedura perché non è più necessario sostituire la relazione *p(Pr)* nell'espressione di *CT* dato che risulta già espresso solo in termini *Pr*:

$$
C(\Pr, \chi) = \sqrt{\frac{2 \cdot B}{A(\chi) \cdot \Pr}} = \sqrt{\frac{\pi^2}{(\pi - 2) \Pr}} = 2.940 \cdot \Pr^{-\frac{1}{2}}
$$

Noto C(Pr) si può ricavare l'altezza di strato limite termico :

$$
\delta_t(x) = C(\Pr)x^{\frac{1}{2}} = 2.940 \Pr^{-\frac{1}{2}} x^{\frac{1}{2}} \qquad \delta_t(x): \text{Altezza adimensionale di strato limite termico}
$$

$$
\frac{\Delta_t(X)}{X} = \frac{C(\text{Pr})}{\sqrt{\text{Re}_X}} = 2.940 \text{ Pr}^{-\frac{1}{2}} \text{Re}_x^{-\frac{1}{2}} \qquad \Delta_T(X): \text{Altezza dimensionale di strato limite termico}
$$

e quindi il numero di Nusselt locale:

$$
Nu_x = B\frac{X}{\Delta_T(X)} = \frac{B\sqrt{Re_x}}{C(Pr)} = \frac{\pi}{2} \cdot \frac{1}{2.940} \cdot Pr^{\frac{1}{2}} Re_x^{\frac{1}{2}} = 0.534 \cdot Pr^{\frac{1}{2}} Re_x^{\frac{1}{2}}
$$

1 1  $Nu_x = 0.534 \cdot Pr^2 \cdot Re^2$  Numero di Nusselt locale

Dal numero di Nusselt calcoliamo il coefficiente di scambio termico convettivo locale

1 1  $(X) = \frac{k \cdot Nu_x}{Y} = \frac{k}{Y} \cdot 0.534 \cdot Pr^{\frac{1}{2}} Re_{X}^{\frac{1}{2}}$  $\alpha(X) = \frac{k \cdot Nu_X}{X} = \frac{k}{X}$ 

= = ⋅ ⋅ *Coefficiente di scambio termico convettivo locale* 

Noto α*(X)* si ricava facilmente il suo valore medio che si dimostra essere pari al doppio del valore locale calcolato per *X=L*:

$$
\overline{\overline{\alpha}} = 2 \cdot \alpha(X)|_{X=L} = 1.068 \cdot \frac{k}{L} \cdot \text{Pr}^{\frac{1}{2}} \cdot \text{Re}^{\frac{1}{2}}
$$
 Coefficiente di scambio termico convettivo medio

A questo punto è possibile calcolare il numero di Nusselt medio, anch'esso, pari al doppio del locale calcolato per *X=L*:

$$
\overline{\overline{Nu}} = \frac{\overline{\alpha} \cdot L}{k} = 2 \cdot Nu_x\big|_{x=L} = 1.068 \text{Pr}^{\frac{1}{2}} \text{Re}^{\frac{1}{2}}
$$
 *Numero di Nusselt medio*

Ricerchiamo la relazione *p=p(Pr),* che non ci è servita in precedenza poiché *C* è già espresso solo in termini del solo *Pr*:

$$
p(\Pr) = \sqrt{\frac{\Pr A_r(\chi)}{A}} = \sqrt{\Pr \cdot \frac{2(\pi - 2)}{4 - \pi}} = \sqrt{\Pr \cdot 2.660}
$$
  

$$
\Rightarrow p(\Pr) = 1.631 \cdot \Pr^{-\frac{1}{2}}
$$

Anche in questo caso, come ormai ci aspettiamo, si trova uno stretto legame fra *p* e *Pr*:

$$
p \ll 1 \Rightarrow p(\text{Pr}) = 1.631 \cdot \text{Pr}^{\frac{1}{2}}
$$

$$
p \gg 1 \Rightarrow p(\text{Pr}) = 1.029 \cdot \text{Pr}^{\frac{1}{3}}
$$

quindi resta ancora dimostrato che:

$$
p \gg 1 \Leftrightarrow \Pr \gg 1
$$
  

$$
p \ll 1 \Leftrightarrow \Pr \ll 1
$$

#### 7 SOLUZIONI ESATTE

## 7.1 **Campo di velocità**

Facciamo ancora riferimento alle equazioni adimensionali :

$$
u_x + v_y = 0
$$
  

$$
uu_x + vu_y = u_{yy}
$$

con:

$$
x = \frac{X}{L} \qquad \qquad y = \frac{Y}{\Delta} \qquad \qquad u = \frac{U}{U_{\infty}} \qquad \qquad v = \frac{V}{U_{\infty}} \frac{L}{\Delta}
$$

Anche in questo caso vogliamo individuare una *variabile di similitudine* che riesca ad accorpare la dipendenza da *x* e *y* e grazie alla quale le equazioni alle derivate parziali diventino ordinarie.Già in precedenza, nell'ambito del metodo integrale abbiamo trovato una dipendenza fra *x* e *y*, infatti, avevamo definito:

$$
\eta = \frac{y}{\delta(x)} \qquad \eta_r = \frac{y}{\delta_r(x)}
$$

ed avevamo trovato le dipendenze funzionali:

$$
\delta(x) \propto \sqrt{x} \qquad \delta_T(x) \propto \sqrt{x}
$$

Quindi, in conformità a quanto trovato col metodo integrale, assumiamo ora la seguente variabile di similitudine:

$$
\eta = \frac{y}{\sqrt{x}}
$$

che si può porre anche in altra forma, infatti:

$$
\eta = \frac{y}{\sqrt{x}} = \frac{Y}{\Delta} \cdot \frac{L^{\frac{1}{2}}}{X^{\frac{1}{2}}} = \frac{Y}{X^{\frac{1}{2}}L^{\frac{1}{2}}} \cdot \frac{L}{\Delta} = \frac{Y}{X^{\frac{1}{2}}L^{\frac{1}{2}}} \cdot \sqrt{\text{Re}}} = \frac{Y}{X} \sqrt{\text{Re}_X}
$$

Esprimendo il bilancio della quantità di moto in termini di  $\eta$  ed assumendo per comodità di calcolo:

$$
u(\eta) = f'(\eta)
$$

si giunge alla relazione:

$$
v(x,\eta) = \frac{1}{2\sqrt{x}} \big(f'( \eta)\eta - f(\eta) \big)
$$

ed *all'equazione di Blasius:* 

$$
\int f'''(\eta) + \frac{1}{2} f(\eta) f''(\eta) = 0
$$

$$
f(\eta = 0) = 0
$$

$$
f'(\eta = 0) = 0
$$

$$
f'(\eta \to \infty) = 0
$$

Si è posto per semplicità *f(0)=0*, mentre le altre due condizioni derivano delle caratteristiche richieste al profilo di velocità. Si può vedere come effettivamente la velocità *u* risulti dipendere solo dalla variabile η mentre ciò non avviene per la velocità *v*. Il problema è ordinario ma non lineare quindi può essere risolto solo per via numerica.

## *Integrazione dell'equazione di Blasius*

L'integrazione numerica è complicata dal fatto di avere una condizione al contorno per  $\eta \rightarrow \infty$ . Non potendo integrare numericamente fino ad un valore infinito scegliamo un valore  $\eta = \eta_{max} < \infty$  (ad esempio  $\eta_{max} = 10$ ) e, stante il previsto andamento della soluzione, approssimiamo la condizione al contorno

con la condizione

 $f'(n_{max})=1$ 

 $f'(\infty)=1$ 

Illustriamo due metodi di integrazione dell'equazione di Blasius.

#### 1°METODO

Il problema fornisce le condizioni al contorno:

$$
f(0) = 0 \qquad f'(0) = 0
$$

che sostituite nell'equazione differenziale ne forniscono un'altra:

$$
f'''(0) + \frac{1}{2}f(0)f''(0) = 0 \implies f'''(0) = 0
$$

L'equazione di Blasius si può risolvere con una procedura iterativa assegnando alla derivata seconda in  $\eta=0$  un valore di tentativo e variando tale valore fintanto non si abbia dall'integrazione numerica  $f'(10) = 1 \approx f'(\infty)$ .

Il ciclo di iterazioni si può ridurre ad uno solo attraverso una tecnica di ricerca della condizione iniziale sulla derivata seconda che si basa sull'osservazione che l'equazione di Blasius e le sue condizioni al contorno sono invarianti rispetto alla trasformazione:

$$
\begin{cases}\nf(\eta) = \frac{g(z)}{b} \\
z = \frac{\eta}{b}\n\end{cases} \implies \frac{d^n f(\eta)}{d\eta^n} = \frac{1}{b^{n+1}} \frac{d^n g(z)}{dz^n}
$$

Risolviamo numericamente il problema rispetto a *g(z)* con una condizione iniziale sulla derivata seconda arbitraria, per esempio pari ad uno:

$$
z_{\text{max}} = 10 \quad N = \frac{z_{\text{max}}}{h}
$$
  
\n
$$
g_0 = 0 \quad g_0 = 0 \quad g_0 = 1 \quad g_0 = 0
$$
  
\nFor i=0 to i=N-1  
\n
$$
g_{i+1} = g_i + g'_i \cdot h
$$
  
\n
$$
g'_{i+1} = g'_i + g''_i \cdot h
$$
  
\n
$$
g''_{i+1} = g''_i + g'''_i \cdot h
$$
  
\n
$$
g'''_{i+1} = -\frac{1}{2} \cdot g''_{i+1} \cdot g_{i+1}
$$

**End** 

Supponiamo di ottenere dall'integrazione numerica  $g''(10) = a$ . Dalla trasformazione della funzione si ricava:

$$
g''(0) = 1 \implies f''(0) = \frac{1}{b^3}
$$
  
 $g(10) = a \implies f'(10b) = \frac{a}{b^2}$ 

Approssimando  $f'(\infty) = 1 \approx f'(10b)$  si ha :

$$
\frac{a}{b^2} = 1 \Rightarrow b = a^{1/2} \Rightarrow f''(0) = a^{-\frac{3}{2}}
$$

Quindi basta un'unica iterazione sulla *g* per trovare il corretto valore della derivata seconda a zero affinché risulti 3  $f'(\infty) = 1 \approx f'(10a^{-\frac{3}{2}})$ . Nota la condizione iniziale sulla derivata seconda si può integrare numericamente:

$$
f_0 = 0
$$
  $f_0 = 0$   $f_0 = a^{-\frac{3}{2}}$   $f_0 = 0$   
 $\eta_{\text{max}} = 10$   $N = \frac{\eta_{\text{max}}}{h}$ 

For  $i=0$  to  $i=N$ 

$$
f_{i+1} = f_i + hf_i' \cdot h
$$
  
\n
$$
f'_{i+1} = f'_i + f''_i \cdot h
$$
  
\n
$$
f_{i+1}'' = f''_i + f'''_i \cdot h
$$
  
\n
$$
f_{i+1}''' = -\frac{1}{2} \cdot f''_{i+1} \cdot f_{i+1}
$$

End

(h= passo d'integrazione ; N=numero di intervalli)

#### 2°METODO

Poniamo l'equazione di Blasius nella seguente forma:

$$
\frac{f'''}{f''} = -\frac{1}{2}f
$$

Integrando rispetto a  $\eta$  si ha:

$$
\ln f'' = -\frac{1}{2} \int_0^{\eta} f d\eta + C_1 \implies f'' = C_1 \, Exp \left( -\frac{1}{2} \int_0^{\eta} f d\eta \right)
$$

Integrando ancora:

$$
f' = \int_{0}^{\eta} C_1 Exp \left( -\frac{1}{2} \int_{0}^{\eta} f \, d\eta \right) d\eta + C_2
$$

Dalla condizione al contorno  $f'(\eta = 0) = 0$  si ricava  $C_2 = 0$ , quindi:

$$
f' = \int_{0}^{\eta} C_1 Exp \left( -\frac{1}{2} \int_{0}^{\eta} f \, d\eta \right) d\eta
$$

Dalla condizione al contorno, invece, si ricava:

$$
C_1 = \frac{1}{\int_0^\infty Exp\left(-\frac{1}{2}\int_0^\eta f \,d\eta\right) d\eta}
$$

Integrando la *f'*:

$$
f = \int_{0}^{\eta} \int_{0}^{\eta} C_{1}Exp\left(-\frac{1}{2}\int_{0}^{\eta} f \, d\eta\right) d\eta + C_{3}
$$

Dalla condizione al contorno  $f(\eta = 0) = 0$  si ricava  $C_3 = 0$ , quindi:

$$
f(\eta) = \int_{0}^{\eta} \int_{0}^{\eta} C_1 Exp \left( -\frac{1}{2} \int_{0}^{\eta} f \, d\eta \right) d\eta
$$

Sostituendo l'espressione trovata per *C1*, possiamo scrivere, infine:

$$
f(\eta) = \frac{\int_{0}^{\eta} \int_{0}^{\eta} Exp\left(-\frac{1}{2}\int_{0}^{\infty} f \ d\eta\right) d\eta d\eta}{\int_{0}^{\infty} Exp\left(-\frac{1}{2}\int_{0}^{\eta} f \ d\eta\right) d\eta}
$$

Assumendo l'ipotesi introdotta all'inizio:

$$
C_1 = \frac{1}{\int_{0}^{\eta_{\text{max}}} Exp\left(-\frac{1}{2}\int_{0}^{\eta} f \, d\eta\right) d\eta}
$$

Decidiamo di utilizzare la regola dei trapezi per l'integrazione numerica, ed una procedura iterativa del seguente tipo:

- 1. Scegliamo  $η_{max}$ , il numero dei passi d'integrazione N ed un criterio di convergenza ε;
- 2. Calcoliamo l'ampiezza del passo d'integrazione  $Δη = η<sub>max</sub>/N$ ;
- 3. Fissiamo  $\eta_1=0$  e calcoliamo  $\eta_{i+1}=\eta_i+\Delta\eta$  per i=1...N;

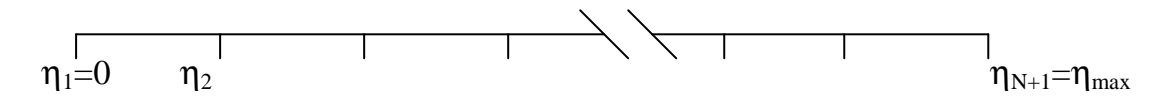

- 4. Diamo un valore di tentativo iniziale ai valori  $f_i$ , ad esempio  $f_i = \eta_i$  per  $i = 1...N+1$ , cioè un andamento lineare della velocità;
- 5. Calcoliamo  $g_i = \int f \, d$ η η  $\mathbf{0}$ *i=1…N+1;*

6. Calculation 
$$
h_i = Exp\left(-\frac{1}{2}g_i\right)
$$
  $i=1...N+1;$ 

7. Calculation 
$$
p_i = \int_0^{\eta_i} h d\eta
$$
  $i=1...N+1;$ 

8. Calcoliamo  $C_1$ :

$$
C_1 = \frac{1}{\int_0^{\eta_{\text{max}}}} = \frac{1}{p_{N+1}}
$$

- 9. Calcoliamo  $f_{\text{inew}} = C_I q_i$
- 10. Controlliamo la convergenza:

$$
\text{Se}\left|1-\frac{f_{\text{new}}}{f_i}\right| < \varepsilon \quad \text{i=1,...N+1}
$$

poniamo  $f_i = f_{inew}$  e calcoliamo  $f_i^* = C_1 h_i$   $f_i^* = C_1 p_i$ 

altrimenti

poniamo *fi=finew* e torniamo al passo 5.

## **7.2** Campo di temperatura

Noto il campo di velocità dall'integrazione dell'equazione di Blasius possiamo ricercare il campo di temperatura dall'equazione del bilancio dell'energia:

$$
ut_x + vt_y = \frac{1}{\Pr} t_{yy}
$$

con:

$$
t(x, y) = \frac{T(X, Y) - T_w}{T_w - T_w}.
$$

Anche in questo caso introduciamo la variabile di similitudine  $\eta = \frac{y}{f}$ *x*  $\eta = \frac{y}{\sqrt{2}}$  nella speranza che essa ci permetta di passare da due ad una sola variabile:  $t = t(x, y) \rightarrow t = t(\eta)$ .

Esprimendo l'equazione dell'energia in termini di  $\eta$  si giunge all'equazione di Polhausen:

$$
\int \frac{1}{\Pr} t''(\eta) + \frac{1}{2} f(\eta) t'(\eta) = 0
$$
  

$$
t(0) = 0
$$
  

$$
t(\infty) = 1
$$

Si vede che la temperatura *t* dipende effettivamente solo dalla variabile η, oltre che dal parametro *Pr*, numero di Prandtl.

## *Integrazione dell'equazione di Polhausen*

Risolta l'equazione di Blasius si possono impiegare i risultati trovati per ricercare il campo di temperatura mediante l'integrazione dell'equazione di Polhausen. Anche in questo caso l'integrazione numerica è complicata dal fatto di avere una condizione al contorno per  $\eta \rightarrow \infty$ . Non potendo integrare numericamente fino ad un valore infinito scegliamo lo stesso <sup>η</sup>*max* utilizzato nell'integrazione dell'equazione di Blasius e, stante il previsto andamento della soluzione, approssimiamo la condizione al contorno

$$
t(\infty)=1
$$
  

$$
t(\eta_{max})=1.
$$

con la condizione

Nonostante la complicazione, questa volta non è necessario fornire nessun valore di tentativo poiché le condizioni mancanti si possono derivare con l'ausilio dell'equazione di Blasius. Illustriamo due metodi di integrazione dell'equazione di Polhausen.

#### 1°METODO

Poniamo l'equazione di Polhausen nella seguente forma:

$$
\frac{t^{"}}{t^{"}} = -\frac{\Pr}{2} f
$$

Integrando rispetto a  $\eta$  si ha:

$$
\ln t = -\frac{\Pr}{2} \int_{0}^{\eta} f d\eta + C_2 \implies t'(\eta) = C_2 \exp\left(-\frac{\Pr}{2} \int_{0}^{\eta} f d\eta\right) \implies
$$

$$
t(\eta) = C_2 \int_{0}^{\eta} \exp\left(-\frac{\Pr}{2} \int_{0}^{\eta} f d\eta\right) d\eta + C_3
$$

Dalla condizione al contorno  $t(0)=0$  si ricava C<sub>3</sub>=0. Dall'equazione di Blasius:

$$
f = -2\frac{f'''}{f''} \Rightarrow \int_0^{\eta} f \ d\eta = -2\ln f'' + C
$$

Sostituendo nell'espressione di  $t(\eta)$  e  $t'(\eta)$ :

$$
t(\eta) = C_2 \int_0^{\eta} Exp \left( -\frac{\Pr}{2} (-2\ln f'' + C) \right) d\eta
$$

$$
t'(\eta) = C_2 Exp \left( -\frac{\Pr}{2} (-2\ln f'' + C) \right)
$$

Inglobando il termine *Exp(-CPr/2)* nella costante *C2* si può scrivere:

$$
t(\eta) = C_2 \int_0^{\eta} Exp \left( -\frac{\Pr}{2} (-2 \ln f^{\prime\prime}) \right) d\eta = C_2 \int_0^{\eta} (f^{\prime\prime})^{\Pr} d\eta
$$

$$
t'(\eta) = C_2 Exp \left( -\frac{\Pr}{2} (-2 \ln f'') \right) = C_2 (f'')^{Pr}
$$

Dalla condizione t( $\infty$ )=1 si ricava :

$$
C_2 = \frac{1}{\int\limits_{0}^{\infty} (f^{\prime\prime})^{\text{Pr}}} d\eta
$$

Quindi:

$$
t(\eta) = \frac{\int_{0}^{\eta} (f^{v})^{\text{Pr}} d\eta}{\int_{0}^{\infty} (f^{v})^{\text{Pr}} d\eta}
$$

$$
t'(\eta) = \frac{(f^{v})^{\text{Pr}}}{\int_{0}^{\infty} (f^{v})^{\text{Pr}} d\eta}
$$

Come abbiamo già detto all'inizio, si può approssimare: *t(*η*=*η*max)=*1, per cui, noti i valori f''<sub>i</sub>, i=1....N+1, dalla risoluzione dell'equazione di Blasius, possiamo determinare i valori :

$$
t_i = \frac{\int\limits_{0}^{\eta_i} (f^{v})^{\Pr} d\eta}{\int\limits_{0}^{\eta_{\max}} (f^{v})^{\Pr} d\eta}
$$

$$
t_i = \frac{\left(f_i^{\text{ 't}}\right)^{\text{Pr}}}{\int\limits_0^{\eta_{\text{max}}} (f^{\text{ 't}})^{\text{Pr}} d\eta}
$$

con un unico ciclo d'integrazione numerica, ad esempio mediante la regola dei trapezi.

#### 2°METODO

L'equazione di Polhausen è fornita della condizione sulla temperatura per η*=0,* 

*t(0)=0* 

ma manca della stessa condizione sulla derivata prima.Sempre con l'approssimazione  $t(\eta = \eta_{max}) = 1$ , possiamo ricavare tale condizione dalla relazione trovata in precedenza:

$$
t_0' = \frac{(f_0'')^{p_r}}{\int_{0}^{\eta_{\text{max}}}} = k
$$

Inoltre, noto che *f(0)=0*, dall'equazione stessa si ricava:

$$
t''(0) = -\frac{\Pr}{2} f(0)t'(0) = 0
$$

Sulla base di queste condizioni al contorno si può integrare l'equazione con un solo ciclo dello stesso tipo utilizzato nel 1° metodo per l'equazione di Blasius :

$$
t_0 = 0 \qquad t'_0 = k \qquad t''_0 = 0
$$

$$
\eta_{\text{max}} = 10 \qquad N = \frac{\eta_{\text{max}}}{h}
$$

For  $i=0$  to  $i=N$ 

$$
t_{i+1} = t_i + t'_i \cdot h
$$
  
\n
$$
t'_{1+1} = t'_i + t''_i \cdot h
$$
  
\n
$$
t''_{i+1} = -\frac{\text{Pr}}{2} \cdot f_{i+1} \cdot t'_{i+1}
$$

End

## **7.3** Risultati dell'integrazione numerica

L'integrazione numerica dell'equazione di Blasius fornisce il seguente profilo di velocità:

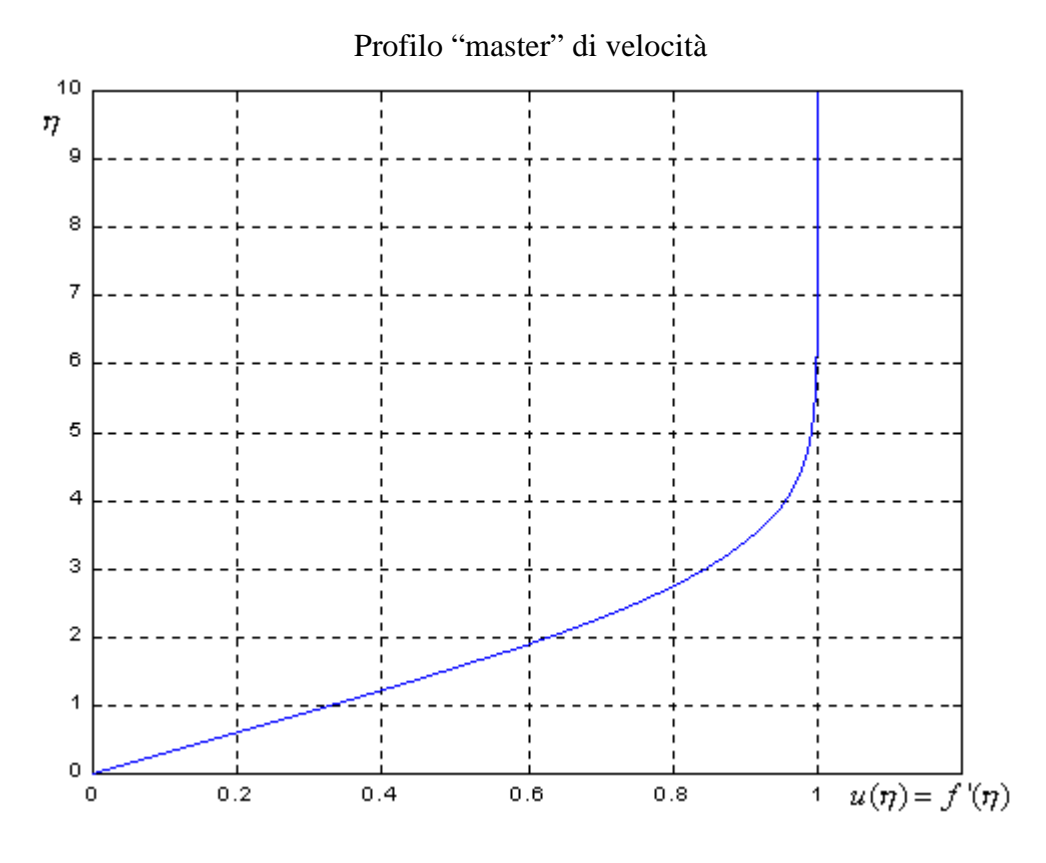

Poiché la soluzione esatta prevede che il valore indisturbato venga recuperato all'infinito si rende necessaria la definizione di un'altezza convenzionale.Si definisce altezza di strato limite quella per cui il profilo di velocità recupera il 99% del valore attinto nella zona indisturbata, e, dall'integrazione numerica si trova:

$$
u(\eta^* = \frac{\delta(x)}{\sqrt{x}}) = 4.92 = 0.99
$$

$$
\frac{\delta(x)}{\sqrt{x}} = 4.92 \Rightarrow \delta(x) = 4.92 \cdot x^{\frac{1}{2}}
$$

Si ha quindi:

$$
\delta(x) = 4.92 \cdot x^{\frac{1}{2}}
$$
 A*ltezza adimensionale di strato limite dinamico*

$$
\frac{\Delta(X)}{X} = \frac{4.92}{\sqrt{\text{Re}_X}}
$$
 *Altezza dimensionale di strato limite dinamico*

Altro risultato particolarmente importante della soluzione integrale è il valore della derivata seconda di *f*, perché consente di ricavare il valore del coefficiente d'attrito.

$$
f''(0) = 0.332
$$

Riscrivendo il coefficiente d'attrito in termini di *u* e di η si trova:

$$
C_D(X) = \frac{\tau_w(X)}{\rho U_{\infty}^2} = \frac{\mu}{\rho U_{\infty}^2} \frac{\partial U}{\partial Y}\Big|_{Y=0^+,X} = \frac{V}{U_{\infty}^2} \frac{U_{\infty}}{\frac{X}{\sqrt{\text{Re}_X}}} \frac{\partial u}{\partial \eta}\Big|_{\eta=0} = \frac{f''(0)}{\sqrt{\text{Re}_X}}
$$

e sostituendo il valore fornito dall'integrazione per la derivata seconda:

$$
C_D(X) = 0.332 \text{Re}_x^{\frac{1}{2}}
$$
 Coefficiente d'attribute locale  

$$
\overline{C_D} = 2C_D(X)|_{X=L} = 0.664 \text{Re}^{\frac{1}{2}}
$$
 Coefficiente d'attribute d'attribute

L'integrazione numerica dell'equazione di Polhausen fornisce, invece, i seguenti profili di temperatura per vari valori del numero di Prandtl:

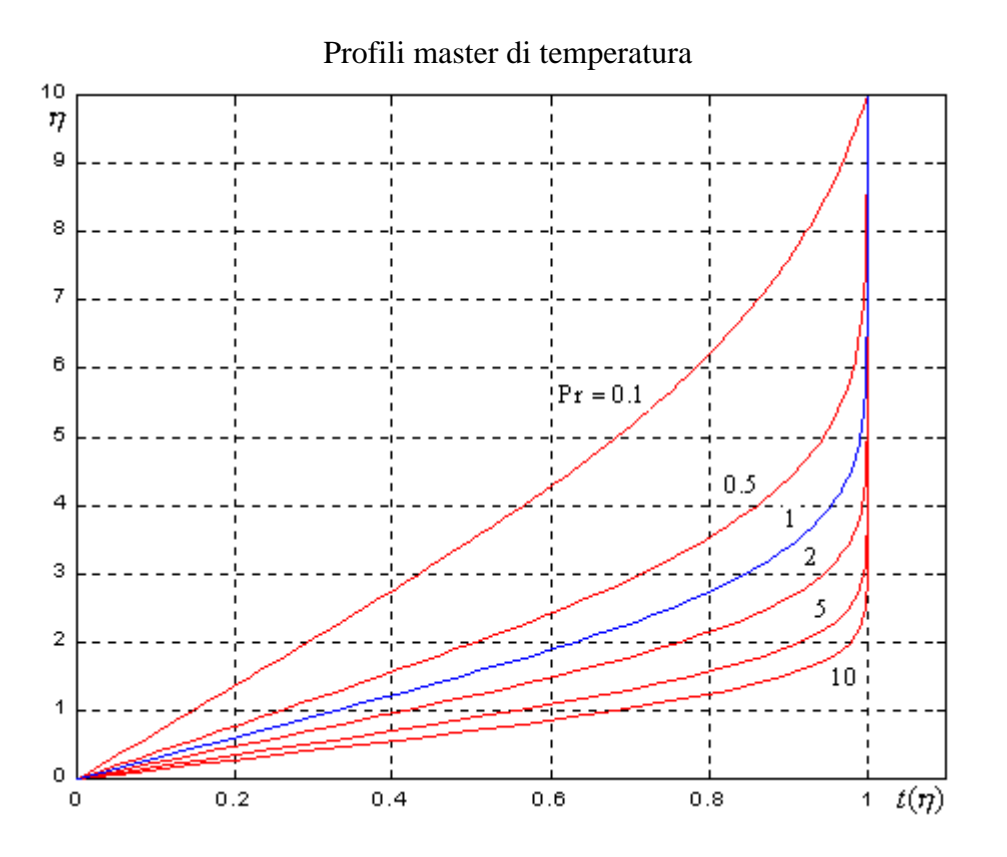

Per Pr=1 il profilo di velocità e quello di temperatura coincidono, infatti le equazioni risultano analoghe. Si vede come per Pr>1 la velocità recuperi il valore unitario prima della temperatura mentre per Pr<1 il profilo di temperatura recupera il valore unitario prima di quello della velocità.

L'integrazione numerica fornisce per *Pr>0.5* dei risultati che possono essere ben approssimati con l'espressione:

$$
t'(0, Pr) = 0.332 Pr^{\frac{1}{3}}
$$
  $Pr > 0.5$ 

come si può vedere dal confronto grafico con l'interpolazione dei dati dell'integrazione numerica dell'equazione di Polhausen.

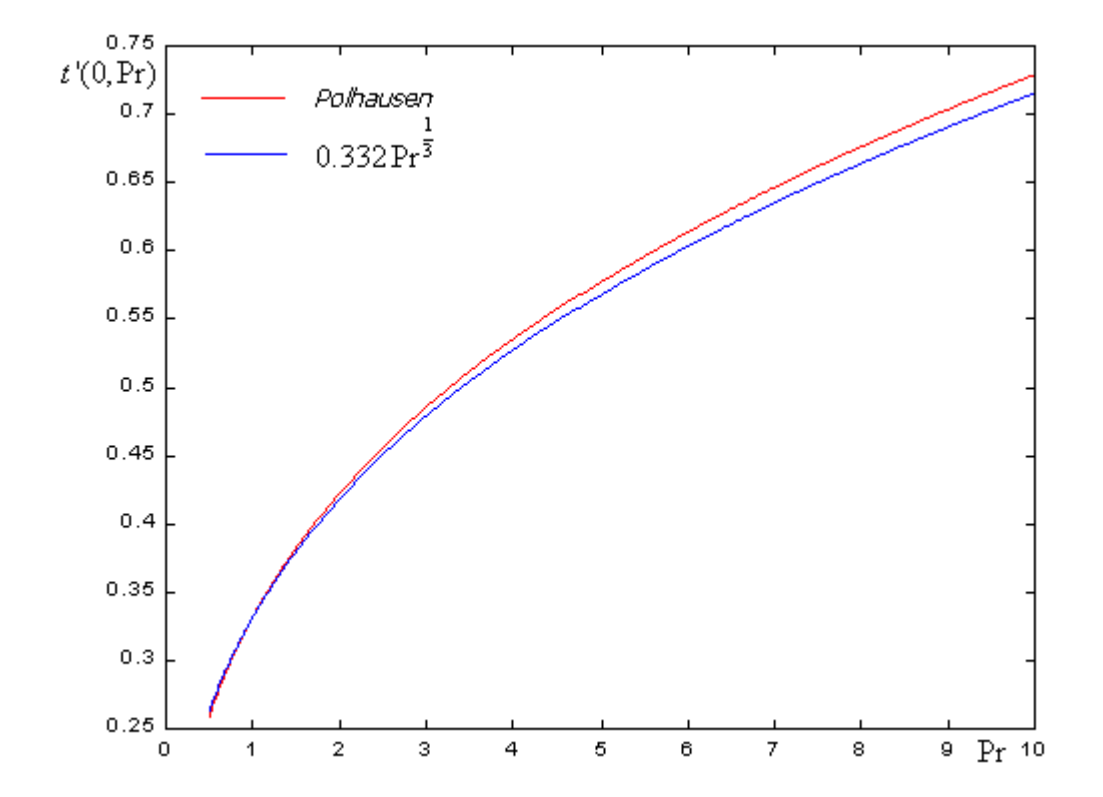

D'altra parte per Pr<<1 si può ricavare un'espressione analitica della temperatura e della sua derivata. Per Pr<<1, infatti, l'altezza di strato limite dinamico è trascurabile rispetto a quella di strato limite termico, quindi è lecito assumere che in tutto lo strato limite termico il profilo di velocità sia piatto, cioè che la velocità recuperi immediatamente il valore indisturbato:

$$
u = f'(\eta) = 1
$$

ed integrando :

 $f(\eta) = \eta$ 

L'equazione di Polhausen diventa allora:

$$
\frac{1}{\Pr}t\sqrt[n]{\eta} + \frac{1}{2}\eta t\sqrt[n]{\eta} = 0
$$

ed è integrabile per via numerica.

$$
\frac{t}{t'} = -\frac{\Pr}{2} \eta \Rightarrow t' = C_1 \exp\left(-\frac{\Pr}{4} \eta^2\right) \Rightarrow t = C_1 \int_0^{\eta} \exp\left(-\frac{\Pr}{4} z^2\right) dz + C_2
$$

 $t(\eta = 0) = 0 \Rightarrow C_2 = 0$ 

Effettuando il cambio di variabile

$$
z = \frac{2}{\sqrt{\text{Pr}}} s
$$

$$
z = \eta \Rightarrow s = \eta \frac{\sqrt{\text{Pr}}}{2}
$$

l'integrale diventa:

$$
t = \frac{2C_1}{\sqrt{\text{Pr}}} \int_0^{\sqrt{\text{Pr}}} \exp\left(-s^2\right) ds = \frac{C_1 \sqrt{\pi}}{\sqrt{\text{Pr}}} \left(\frac{2}{\sqrt{\pi}} \int_0^{\sqrt{\text{Pr}}} \exp\left(-s^2\right) ds\right) = \frac{C_1 \sqrt{\pi}}{\sqrt{\text{Pr}}} \, \text{Erf}\left(\eta \frac{\sqrt{\text{Pr}}}{2}\right)
$$

$$
t(\eta \to \infty) = 1 \Longrightarrow \frac{C_1 \sqrt{\pi}}{\sqrt{\text{Pr}}} = 1 \Longrightarrow C_1 = \frac{\sqrt{\text{Pr}}}{\sqrt{\pi}}
$$

Quindi in conclusione:

$$
t(\eta, \Pr) = Erf\left(\eta \frac{\sqrt{\Pr{2}}}{2}\right)
$$

e si può calcolare la derivata ad η*=0*:

$$
t'(0, \text{Pr}) = \sqrt{\frac{\text{Pr}}{\pi}} = 0.564 \text{Pr}^{\frac{1}{2}}
$$

Possiamo quindi ricavare il numero di Nusselt per entrambi i casi, infatti si ha:

$$
\alpha(X) = \frac{-k \frac{\partial T}{\partial Y}\Big|_{Y=0^+,X}}{T_w - T_w} = k \frac{\partial}{\partial Y} \left(\frac{T - T_w}{T_w - T_w}\right)\Big|_{Y=0^+,X} = k \frac{\sqrt{\text{Re}_X}}{X} \frac{\partial t}{\partial \eta}\Big|_{\eta=0^+}
$$

$$
Nu_X = \frac{\alpha(X)X}{k} = \sqrt{\text{Re}_X} \frac{\partial t}{\partial \eta}\Big|_{\eta=0^+}
$$

Sostituendo i valori trovati per la derivata a zero della temperatura:

$$
Nu_{x} = 0.332 \,\text{Pr}^{\frac{1}{3}} \,\text{Re}_{x}^{\frac{1}{2}} \qquad \text{Pr} \gg 1
$$

$$
Nu_{x} = 0.564 \,\text{Pr}^{\frac{1}{2}} \,\text{Re}_{x}^{\frac{1}{2}} \qquad \text{Pr} \ll 1
$$

Ricaviamo, infine, i numeri di Nusselt medi:

$$
\overline{Nu} = 0.664 \,\text{Pr}^{\frac{1}{3}} \,\text{Re}_{x}^{\frac{1}{2}} \qquad \text{Pr} \gg 1
$$
  

$$
\overline{Nu} = 1.128 \,\text{Pr}^{\frac{1}{2}} \,\text{Re}_{x}^{\frac{1}{2}} \qquad \text{Pr} \ll 1
$$

## 8 CONFRONTI

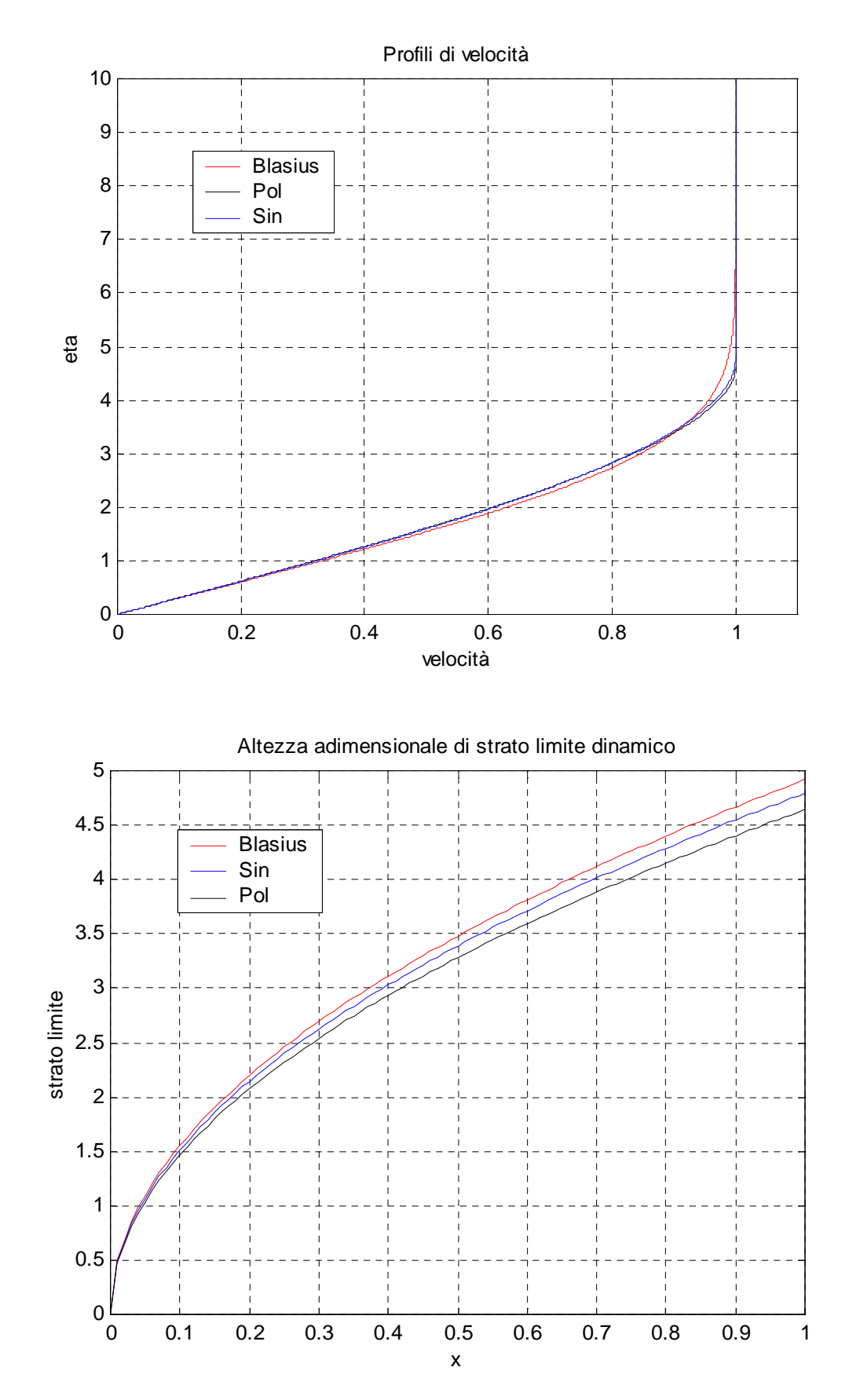

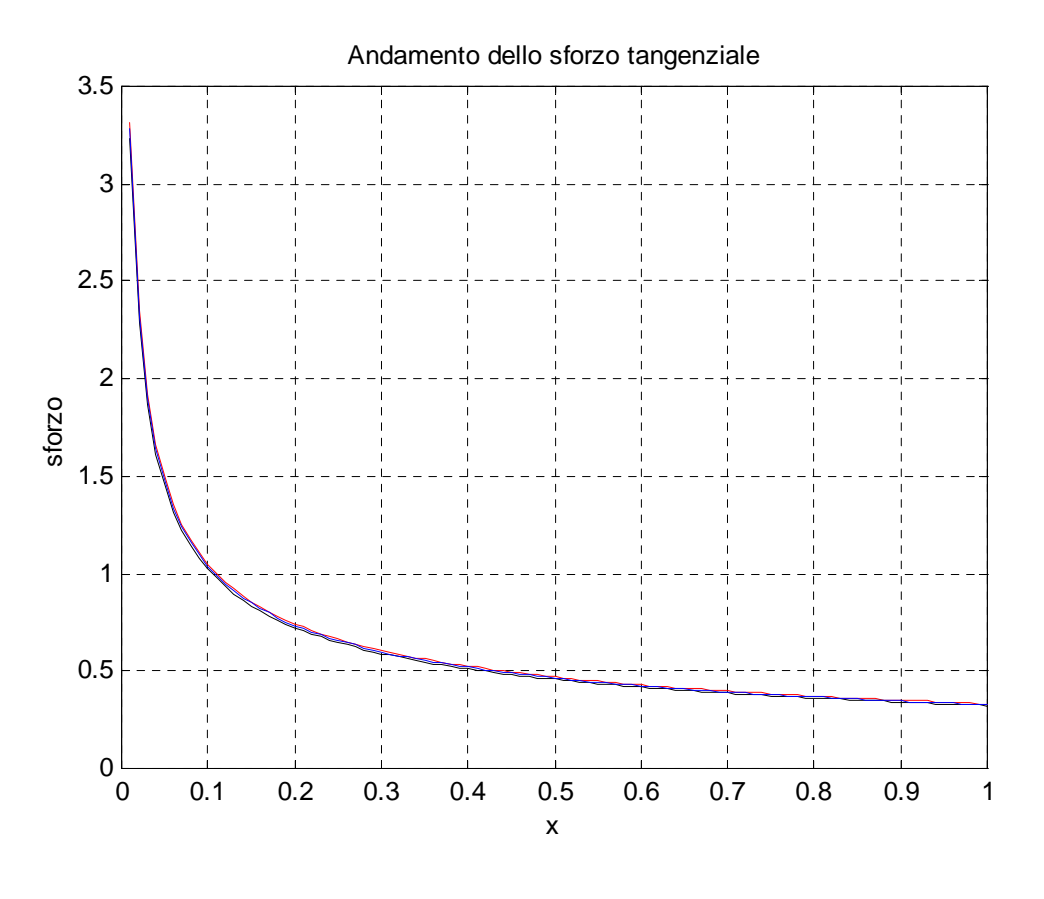

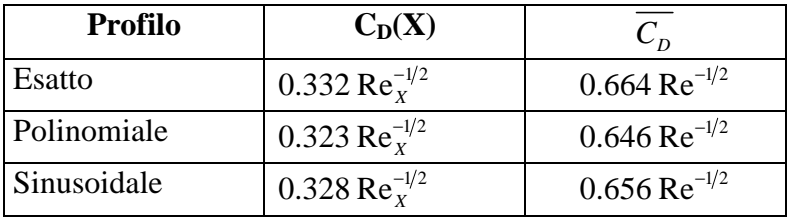

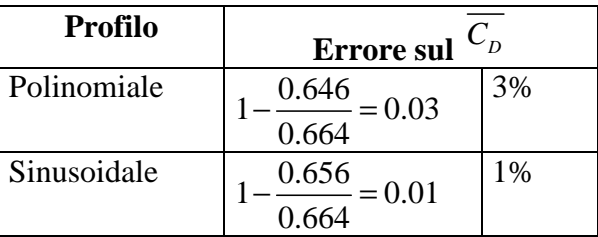

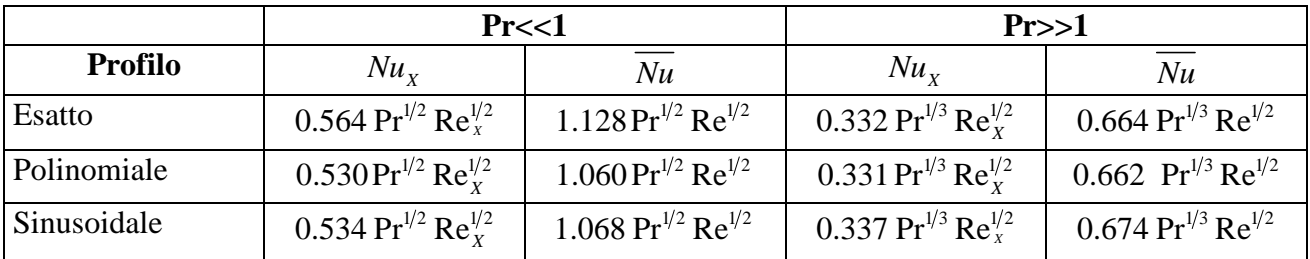

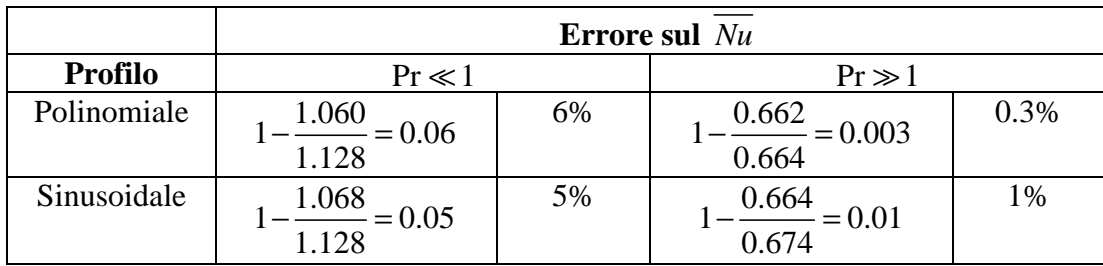

## 9 ESEMPIO

 $T_{\infty}$ =295 K  $T_{\infty}$ =325 K

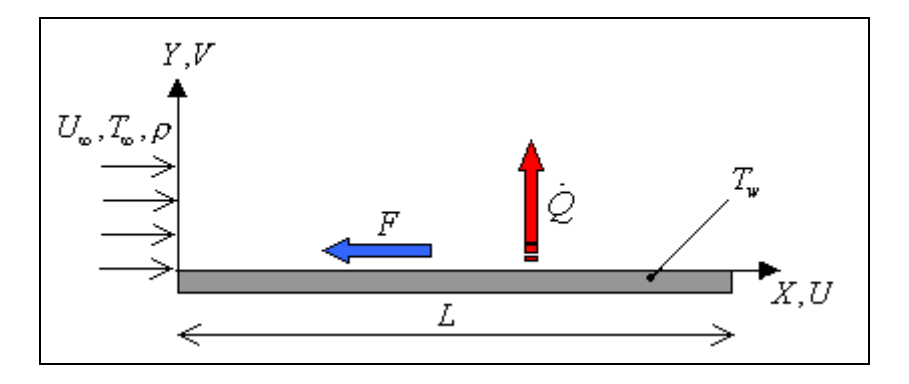

Consideriamo due diversi fluidi: aria a pressione atmosferica ed olio per motori. Le grandezze termodinamiche dei fluidi vanno calcolate alla temperatura di film:

$$
T_{\text{film}} = \frac{T_{\infty} + T_{w}}{2} = 310 \text{ K}
$$

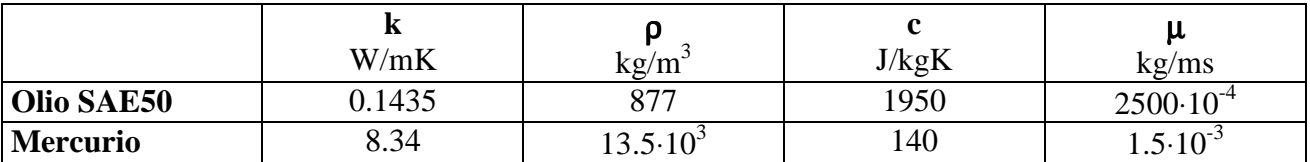

### **Olio SAE 50**

 $U_{\infty} = 5 \text{ m/s}$   $L = 0.5 \text{ m}$   $B = 3 \text{ m}$   $A = 1.5 \text{ m}^2$ 

$$
v = \frac{\mu}{\rho} = 285 \cdot 10^{-6} \text{ m}^2 \text{s}^{-1}
$$
 Re  $= \frac{U_{\infty}L}{v} = 8.8 \cdot 10^3$  ( $\lt 5 \cdot 10^5$  moto laminare)  
\n $a = \frac{k}{\rho c} = 0.084 \cdot 10^{-6} \text{ m}^2 \text{s}^{-1}$  Re<sup>-1/2</sup> = 10.66  $\cdot 10^{-3}$  Pr<sup>1/3</sup> = 15.03  
\n $\rho U_{\infty}^2 = 21925 \text{Nm}^{-2}$  Re<sup>1/2</sup> = 93.81

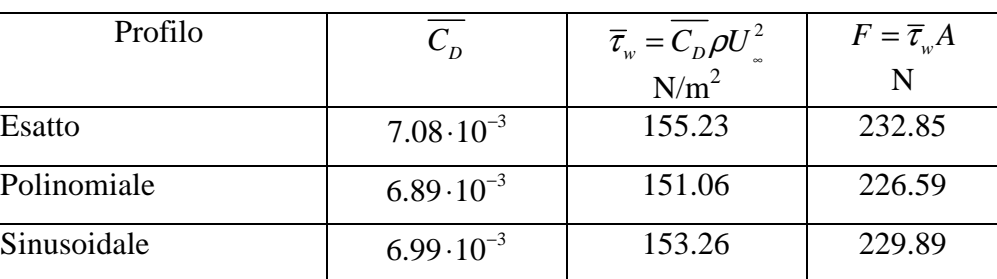

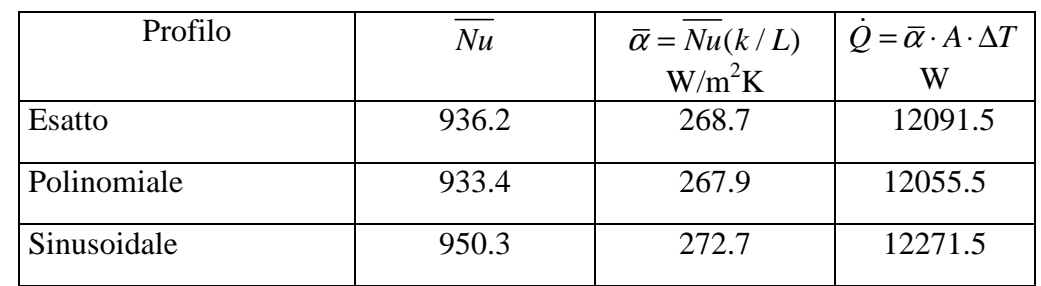

**Mercurio**

U<sub>∞</sub>=0.1 m/s L=0.05 m B=3m A=0.15m

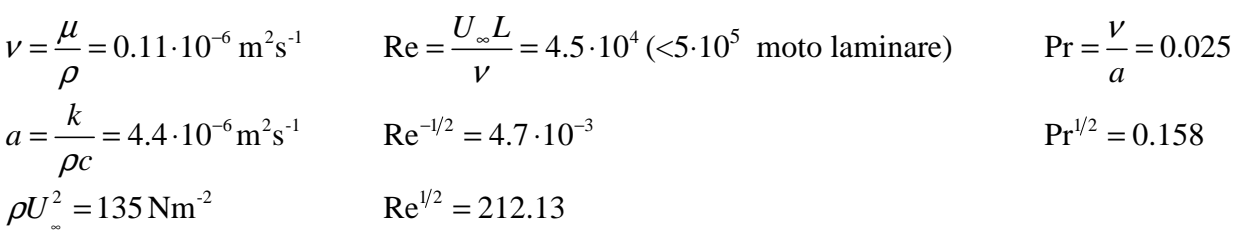

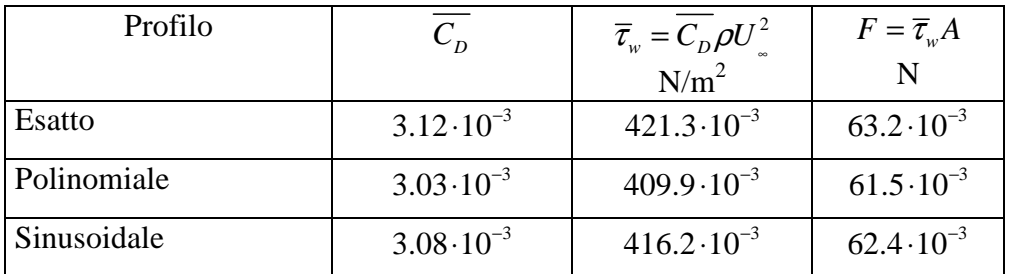

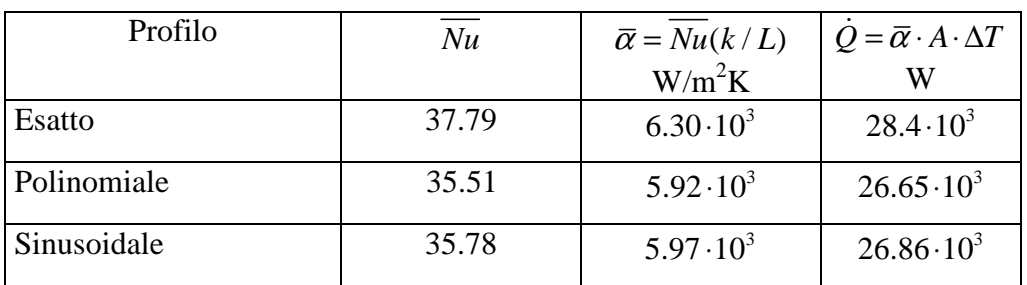

### APPENDICE

Listato del programma in linguaggio MATLAB® utilizzato per l'integrazione numerica dell'equazione di Blasius con ricerca della condizione iniziale sulla derivata seconda mediante trasformazione(1°METODO).

```
%Risoluzione numerica dell'equazione di Blasius 
%con ricerca del valore iniziale della derivata seconda 
%mediante trasformazione della funzione f 
% 
etamax=10; %Limite superiore
h=0.001; %Intervallo dintergrazione
N=etamax/h; %N=Numero di intervalli 
             %N+1=Numero di punti 
%Ricerca condizione iniziale sulla f2 
g(1)=0;g1(1)=0;g2(1)=1;g3(1)=0;
for i=1:N, 
   g(i+1)=g(i)+h*g1(i);g1(i+1)=g1(i)+h*g2(i);g2(i+1)=g2(i)+h*g3(i);g3(i+1)=-0.5*g(i+1)*g2(i+1);end 
a = q1(N+1);%-----Blasius-----%
f2(1)=a^{\lambda}(-3/2);f(1)=0;f1(1)=0;f3(1)=0;eta(1)=0;for i=1:N, 
   f(i+1)=f(i)+h*f1(i);f1(i+1)=f1(i)+h*f2(i);f2(i+1)=f2(i)+h*f3(i);f3(i+1)=-0.5*f(i+1)*f2(i+1);eta(i+1)=eta(i)+h;
```
#### end

Si è indicato con f3 la derivata terza di f, con f2 la derivata seconda e con f1 la derivata prima.

```
Listato del programma in linguaggio MATLAB® utilizzato per l'integrazione numerica 
dell'equazione di Blasius mediante la regola dei trapezi (1°METODO). 
%%%%%%%% SOLUZIONE NUMERICA DI BLASIUS %%%% 
%%%%%%%% DATI %%%%%%% 
etamax=10; %Limite superiore 
delta=0.001; <br> $Intervallo d'integrazione
N=etamax/delta; %N=Numero di intervalli 
                     %N+1=Numero di punti 
erroremax=10^(-6); %Soglia dell'errore 
%%% Vettore della variabile indipendente 
eta(1)=0;for i=1:N 
   eta(i+1)=eta(i)+deltaend 
%tentativo iniziale 
for i=1:N+1f(i) = eta(i);end 
%----Blasius------% 
errore=1; 
while(errore>erroremax) 
     for i=1:N+1 
     q(i)=int trapez i(detta,f,i);h(i)=exp(-0.5.*g(i)); end 
    for i=1:N+1p(i)=int_trapez1(delta,h,i); end 
    for i=1:N+1q(i)=int_trapez1(delta,p,i); end 
    C=1/p(N+1);for i=1:N+1fnew(i)=C.*q(i); end
 %% Controllo dell'errore 
     errore=0; 
    for i=2:N+1temp=abs(1-fnew(i)/f(i)); if(temp>errore) 
            errore=temp; 
         end 
     end 
f = fnew;
end %--fine ciclo while ---% 
for i=1:N+1f2(i)=C.*h(i);f1(i)=C.*p(i);end
```
Listato della funzione in linguaggio MATLAB® utilizzato per l'integrazione numerica dell'equazione di Polhausen mediante la regola dei trapezi (1°METODO) .

La funzione riceve in ingresso il vettore f2 prodotto dalla soluzione numerica dell'equazione di Blasius, cioè il vettore che contiene i valori della derivata seconda della funzione *f*, e restituisce il vettore t della temperatura adimensionale.

```
function[t]=Polhausen(Pr,f2,h) 
f2t=f2.Pr;
B=int_trapezi(h,f2t,length(f2t)); 
for i=1:length(f2t), 
   r(i)=int_trapez1(detta,f2t,i);end 
t=r./B;
t1=f2t./B;
```
Listato della funzione in linguaggio MATLAB® utilizzato per l'integrazione numerica dell'equazione di Polhausen con ricerca della condizione sulla derivata prima mediante la regola dei trapezi (2°METODO).

```
function[t]=polhausen2(Pr,f,f2,h) 
f2t=f2.Pr;
B=int_trapezi(h,f2t,length(f2t)); 
t(1)=0;t1(1)=f2t(1)./B;
t2(1)=0;for i=1: length(f2t)-1,
  t(i+1)=t(i)+h*t1(i);t1(i+1)=t1(i)+h*t2(i);t2(i+1) = -(Pr/2)*f(i+1)*t1(i+1);end
```

```
Funzione d'integrazione numerica mediante la regola dei trapezi impiegata dalle precedenti routine 
%%%%% FUNZIONE CHE INTEGRA UNA SERIE DI VALORI 
%%%%% MEDIANTE LA REGOLA DEI TRAPEZI 
% delta =passo d'integrazione 
% f =vettore dei valori da integrare 
% l =limite superiore d'integrazione 
%intg =risultato dell'integrazione 
function [intg]=int_trapezi(delta,f,l) 
somma=0;if (l==1) intg=0; 
else 
      for i=2:1-1somma=somma+f(i);
       end 
somma=somma+((f(1)+f(1))/2);
intg=somma.*delta; 
end
```